# **CLOOMHAMEN MPAYHAZ TABAHL** ЧЕЛЮСТИ ЛЬВА-

### Правила игры

Добро пожаловать в Мрачную гавань! «Челюсти льва» — полностью кооперативная игра, в которой игроки вместе проходят сюжетную кампанию, состоящую из отдельных сценариев. За одну партию все сценарии не пройти, но прогресс можно с лёгкостью сохранить после завершения каждого из них.

Книга правил шаг за шагом проведёт вас по первым 5 сценариям кампании, после чего вы сможете продолжить игру самостоятельно. Рекомендуется играть одновременно с изучением правил игры. Каждый раз, когда на полях будет встречаться символ **| ,** в тексте рядом с ним вы найдёте указания на то, что нужно сделать в игре.

Для начала возьмите книгу сценариев. На её обложке вы увидите текст вступления в сюжет кампании, прочитав который вы сможете приступить к прохождению сценария № 1. Каждый сценарий рассчитан на то, чтобы его проходили до успешного завершения, а затем переходили к следующему. Успешное завершение сценария № 1 сделает доступным сценарий № 2 и так далее. Теперь прочтите текст на обложке книги сценариев. Затем ознакомьтесь с разделом «Правила сценария № 1» на стр. 3 правил игры, когда встретите в книге сценариев указание сделать это.

 $\Rightarrow$   $\circ \in$ 

1

### Содержание

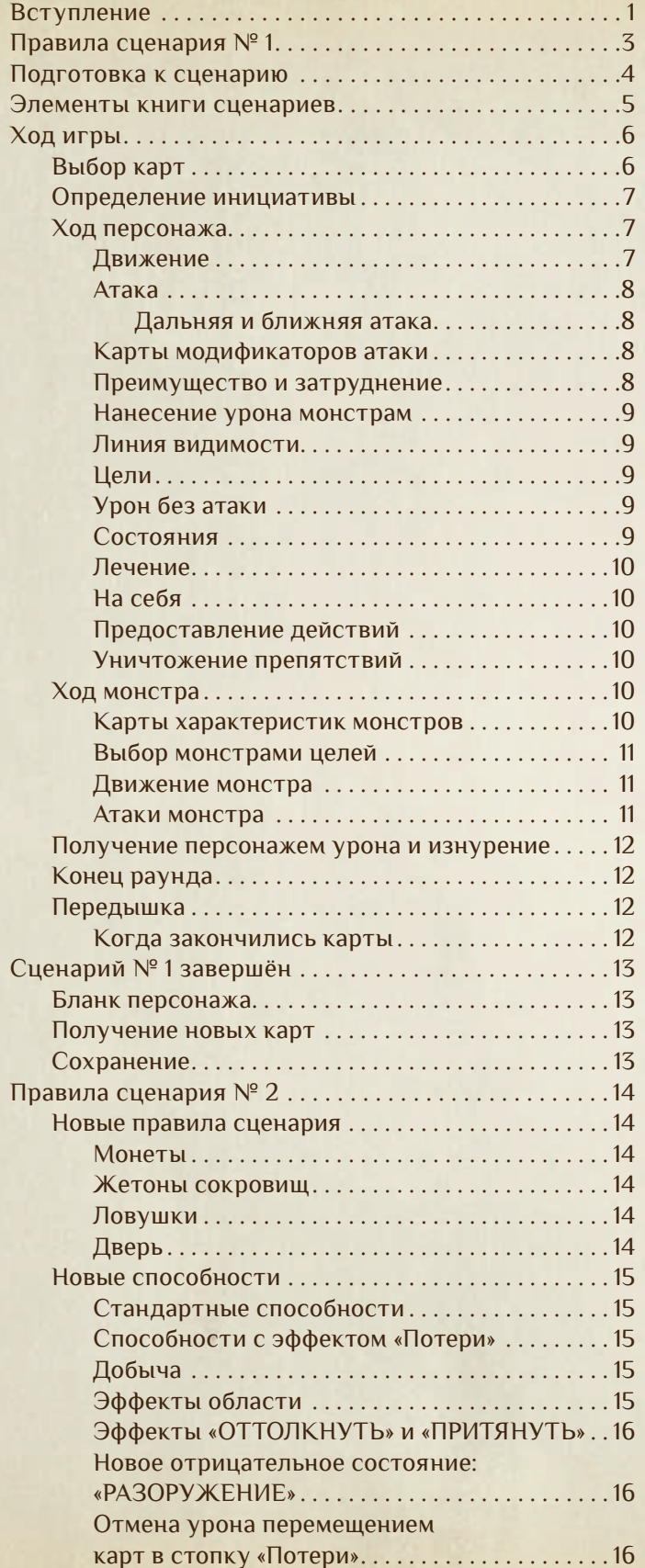

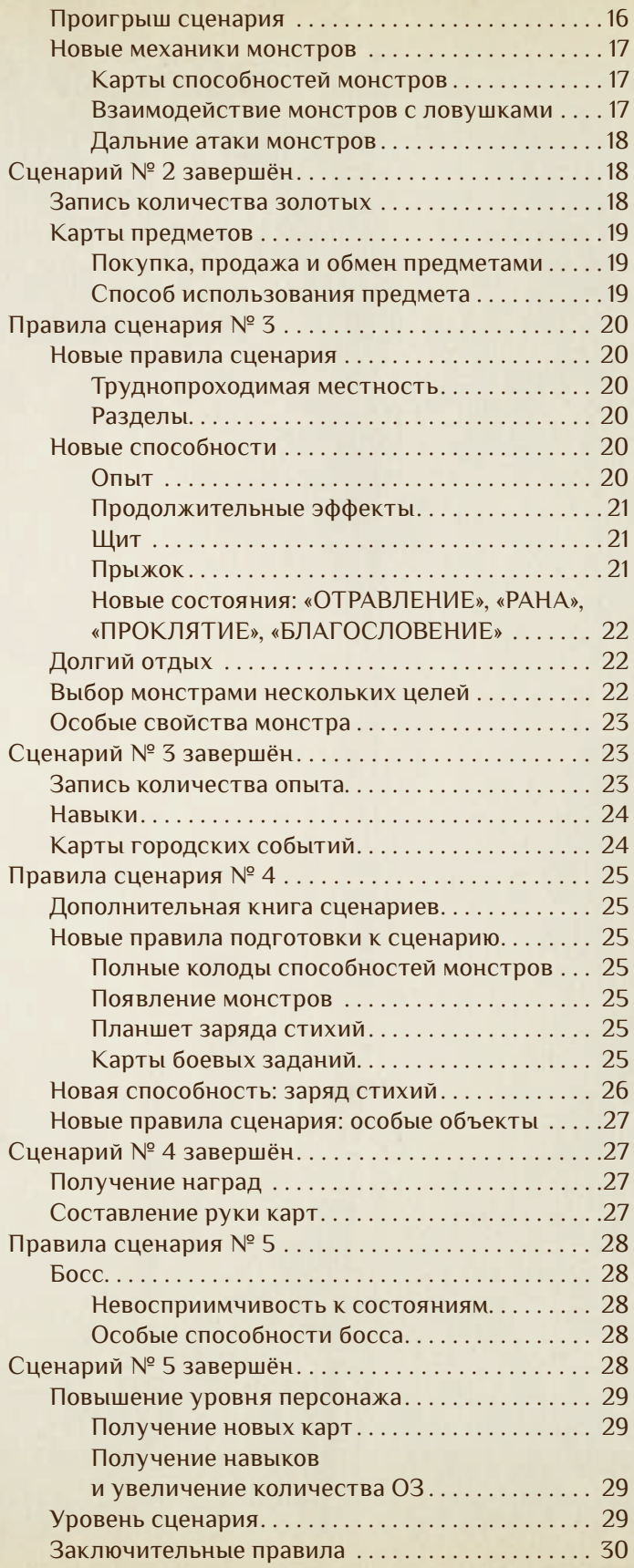

## Правила сценария №1

На обложке книги сценариев вы должны были встретить такой блок:

!

!<br>!

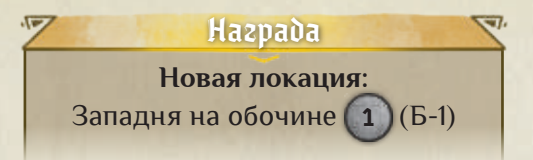

Он обозначает, что вам нужно взять с листа наклеек локаций наклейку с номером «1» под названием «Западня на обочине» и наклеить её на клетку с координатами Б-1 на поле кампании так, чтобы рисунок на наклейке совпадал с рисунком на поле.

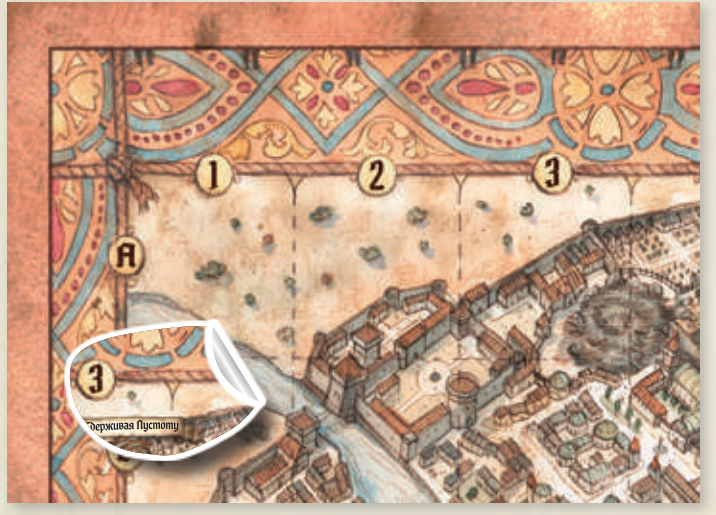

*Наклейки нельзя будет отклеить и использовать повторно. Если вы не хотите вносить необратимые изменения в ваш экземпляр игры, то можете отмечать любым другим способом, какие сценарии*  игры, то можете отмечать любым оругим.<br>доступны вам для прохождения.

При помощи поля кампании вы можете отслеживать, какие сценарии доступны для прохождения. Сейчас вам доступен только сценарий № 1, но по мере продвижения по сюжету кампании вариантов будет становиться больше. Теперь отложите поле кампании<br>в сторону. в сторону. -<br>1414

Прежде чем вы приступите к сценарию № 1, каждый игрок должен выбрать персонажа, за которого он будет играть. Всего доступно 4 персонажа, что позволяет участвовать в игре 1–4 игрокам. −Одиночная игра −

#### Одиночная игра

Если вы играете в одиночку, вам придётся управлять 2 персонажами. Обратите внимание: этот подход несколько меняет концепцию игры, поэтому при игре с 2–4 участниками мы рекомендуем, чтобы каждый из них управлял только 1 персонажем.<br>-

Для того чтобы выбрать себе персонажей, возьмите маленькие и большие коробочки с соответствующими символами персонажей:

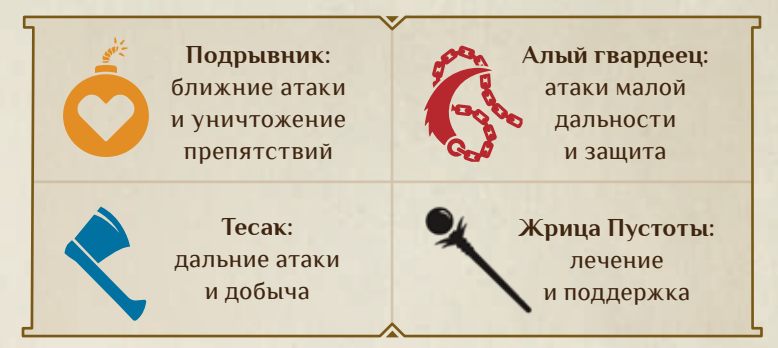

В маленьких коробочках вы найдёте фигурки персонажей, в больших — планшеты персонажей. Выбрав персонажа, возьмите соответствующие **фигурку** и **планшет** персонажа, прямоугольный **жетон порядка инициативы, счётчик здоровья/опыта, колоду маленьких карт из пакетика без карты «СТОП!» и пер**вые 7 карт из колоды больших карт из пакетика без **карты «СТОП!»**. Эти колоды карт можно найти в большой коробочке каждого персонажа. Одна из 7 карт большой коробочке каждого персонажа. Одна из 7 карт<br>— большой колоды — памятка игрока, остальные — это **карты способностей** с буквой под названием. Две колоды с картой «СТОП!», вместе с остальными картами большой колоды пока что оставьте в коробочке.

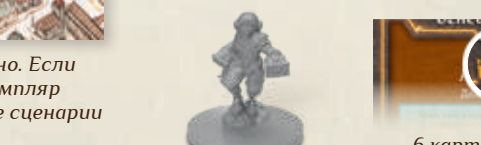

*Фигурка*

с<br>С

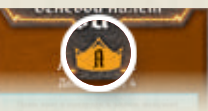

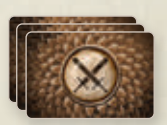

!

*6 карт с буквой А*

*Колода маленьких карт*

Примечание: *эти колоды пока не используются!*

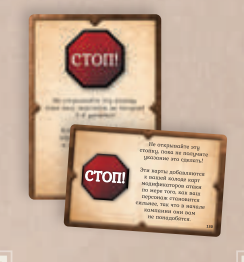

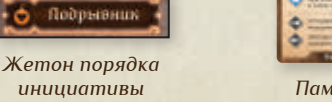

*Планшет персонажа* 1 2 3 4 5 6 7 8 9 8 9 11 12 14 15 17 18 20

13

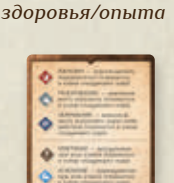

*Счётчик* 

14

*Памятка*

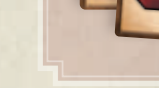

### Подготовка к сценарию !

Получив компоненты персонажей, вы можете приступить к подготовке сценария № 1.

Разместите перед собой свой планшет персонажа памятку  $\Omega$ , 6 карт способностей с буквой А  $\Omega$ ), карты модификаторов атаки (колода маленьких карт) 4 и счётчик здоровья/опыта  $\bigoplus$ . С помощью красного диска счётчика установите значение, которое соответствует значению под белой цифрой 1 в таблице внизу планшета персонажа. Синий диск счётчика в первом сценарии не используется.

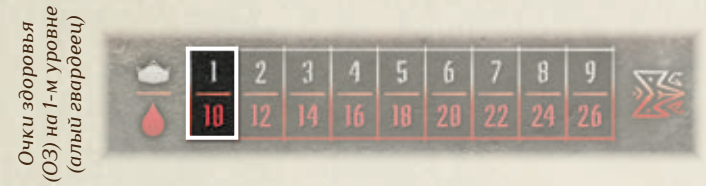

Жетон порядка инициативы 6. разместите ближе к центру игрового стола.

Откройте книгу сценариев на страницах 2 и 3 7 и положите её в центр стола. В книге изображено состоящее из клеток игровое поле, на котором вы будете проходить сценарий № 1.

Поместите фигурки персонажей на стартовые клетки В игрового поля. На одной клетке не может находиться больше одного персонажа. Вы можете поместить фигурки своих персонажей на любые пустые клетки с символом .

Возьмите пакетик «Вермлинги-налётчики», достаньте из него картонные фишки монстров и жетон порядка инициативы (положите его рядом с жетонами порядка инициативы персонажей) (1). Также возьмите большую квадратную карту с характеристиками вермлингов-налётчиков. Маленькие карты в первом сценарии вам не понадобятся. Положите карту характеристик в один из конвертов с 6 ячейками так, чтобы был виден участок карты с цифрой 1 в левом верхнем углу 9. . Положите карту в конверте рядом с книгой сценариев.

Теперь поместите фишки монстров в белые и жёлтые пластиковые подставки и поставьте их на поле сценария (1), следуя этим правилам:

1. Изображение монстра с тремя метками указывает, какого монстра нужно ставить на эту клетку и какой он должен быть категории. При размещении монстров учитывайте только одну метку из трёх: верхнюю (если участвуют 2 персонажа), среднюю (если участвуют 3 персонажа) или нижнюю (если участвуют 4 персонажа).

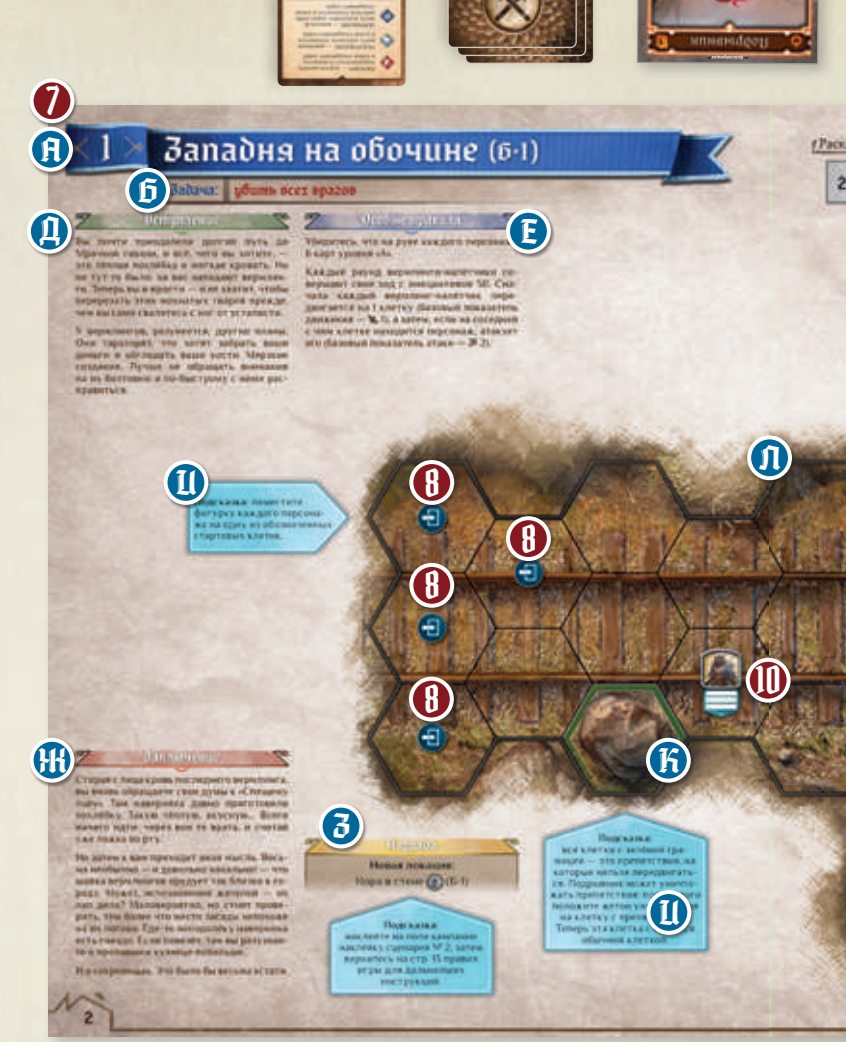

4

6 8 *2* 9 5 6 E Z 1  $\alpha$  81  $\alpha$  51 H  $\alpha$  11 6 8

Б

Потери

Состояния 1

5

2

2. Если метка чёрного цвета, не ставьте фишку монстра, если белого — поставьте фишку обычного монстра, если жёлтого — поставьте фишку мощного монстра. Если нужно поставить на поле фишку обычного монстра, поместите его в белую подставку, а если фишку мощного монстра — в жёлтую. На каждой фишке монстра указано число. Перед тем как поставить фишки монстров на поле, их необходимо перемешать.

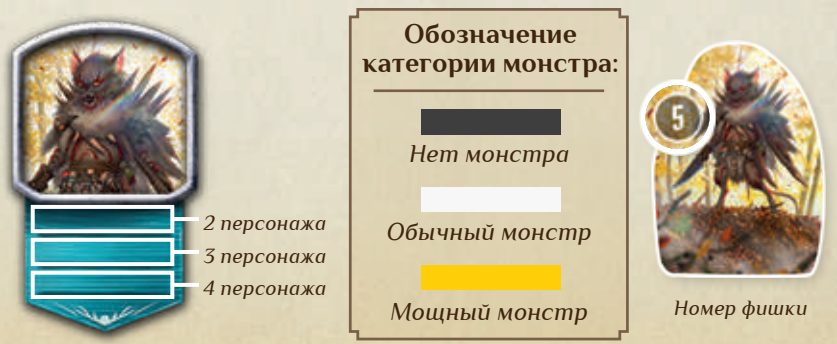

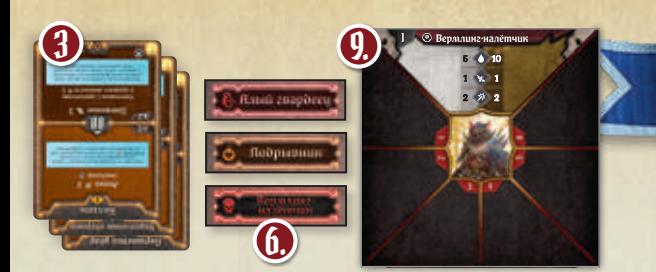

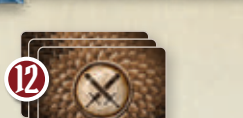

#### Элементы книги сценариев

В книге сценариев можно найти много важной информации, на которую следует обратить внимание:

**Номер сценария, его название и координаты локации на поле кампании.**  G

**Задача сценария.** Выполнив задачу, вы успешно завершаете сценарий. В первом сценарии необходимо убить всех находящихся на поле монстров.  $\boldsymbol{\Theta}$ 

**Компоненты сценария.** Список фишек монстров и жетонов, которые нужно разместить на игровом поле. В первом сценарии потребуются только фишки вермлингов-налётчиков. В

**Схема раскладки поля.** Для первого сценария потребуется лишь разворот страниц 2 и 3 в книге сценариев. Для следующих сценариев может также потребоваться отдельная страница из дополнительной книги сценариев.  $\bigodot$ 

**Вступление.** Прочтите этот текст сейчас. Д

- **Особые правила.** Прочтите их после того, как прочитаете текст вступления. В разделе особых правил указана информация, которая дополняет правила игры. Е
- **Заключение.** Прочтите этот текст после успешного завершения сценария. Ж
- **Награды.** Вы получите их после успешного завершения сценария. Прочтите этот текст после того, как прочитаете текст заключения. З
- **Подсказки.** Во время прохождения сценария обращайтесь к ним при необходимости.  $\bf \Omega$
- **Препятствия.** На игровом поле клетки с препятствиями обведены зелёными линиями. На клетку с препятствием нельзя передвигаться.  $\bf{F}$ 
	- **Стены.** Вся совокупность клеток каждого сценария ограничена толстой тёмно-серой линией. Эта линия обозначает стену. Через стены нельзя передвигаться.

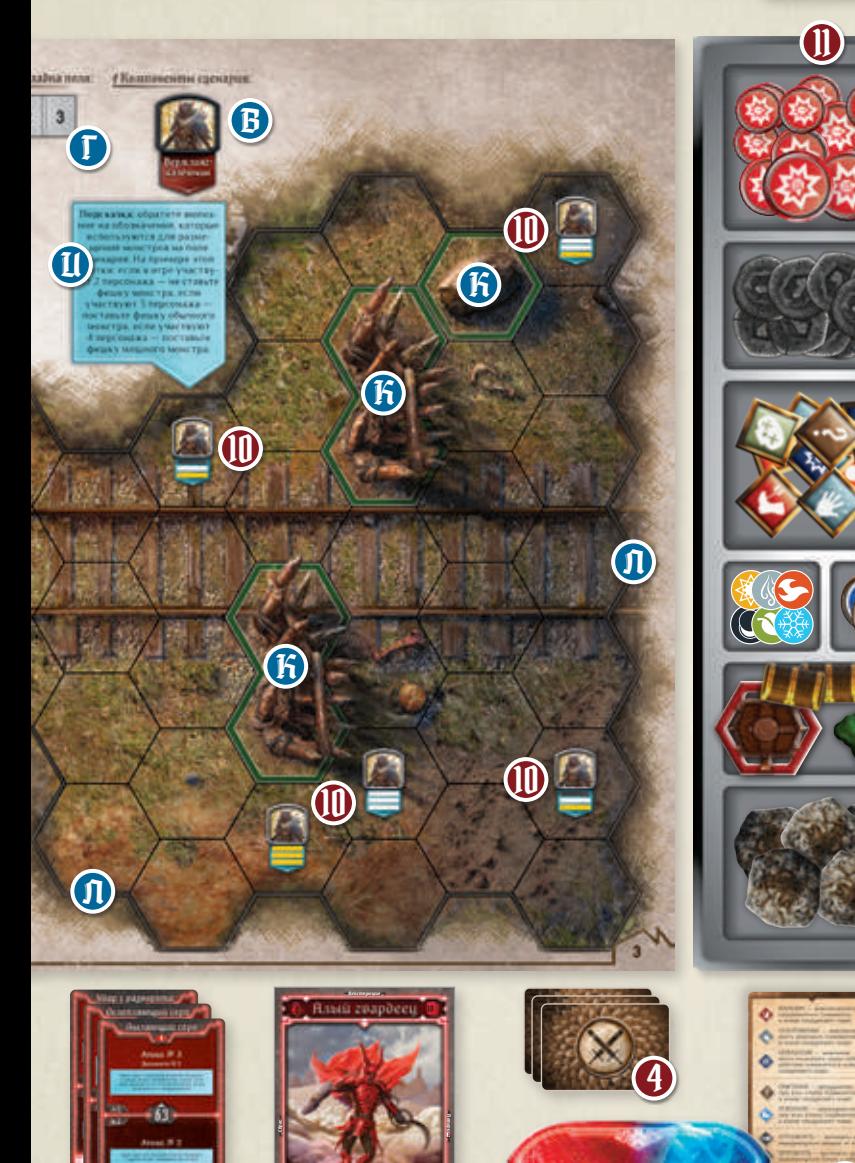

Возьмите пластиковый органайзер для жетонов (1) и поместите его рядом с книгой сценариев.

Состояния

 $1 3 0 0 0 0 0 0 0 0 0 0 0$ 

5

13

 $\bf \Omega$ 

1 2 3 4 5 6 7 8 9 10 12 14 16 18 20 22 24 26

Возьмите из коробки с игрой все карты модификаторов атаки и найдите среди них 20 карт с буквой М — это колода модификаторов атаки монстров 12 . Положите эту колоду рядом с картой характеристик монстра. Перемешайте по отдельности эту колоду и колоды карт модификаторов атаки всех персонажей. Не добавляйте ни в одну из колод карты «ПРОКЛЯТИЕ  $\blacklozenge$ » и «БЛАГОСЛОВЕНИЕ • (R).

!

!

### Ход игры

После завершения подготовки можно начинать игру. Сценарий разыгрывается на протяжении серии **раундов**. В каждом раунде все игроки выбирают, какие карты способностей хотят разыграть. Выбранные карты определяют порядок инициативы — последовательность, в которой персонажи и монстры совершают свои **ходы**. Как только все **фигурки (и персонажи, и монстры)**, находящиеся на поле сценария, сделают ход, раунд завершается и начинается новый.

Каждый раунд состоит из следующих этапов:

Выбор карт Определение инициативы Ходы персонажей и монстров Конец раунда  $\overline{\mathsf{l}}$ 2 3 4

Начнём первый этап первого раунда.

#### Выбор карт  $\Rightarrow$

В начале раунда каждый игрок тайно выбирает 2 карты способностей из шести карт на руке и кладёт перед собой лицевой стороной вниз. Вы можете обсуждать стратегию и делать общие заявления о том, какие действия планируете выполнить в текущем раунде, но вы не должны показывать друг другу свои карты на руках и сообщать их названия, а также любые числовые показатели на картах.

Одну из двух выбранных карт игрок должен назначить **ведущей** — она будет определять его инициативу (порядок хода) в текущем раунде, исходя из значения инициативы, указанного в центре этой карты  $\bigcirc$ . **Первым совершает свой ход тот, у кого наименьшее значение инициативы.** Когда игроки раскрывают выбранные карты на раунд, ведущая карта каждого игрока должна лежать сверху, чтобы было видно её значение инициативы.

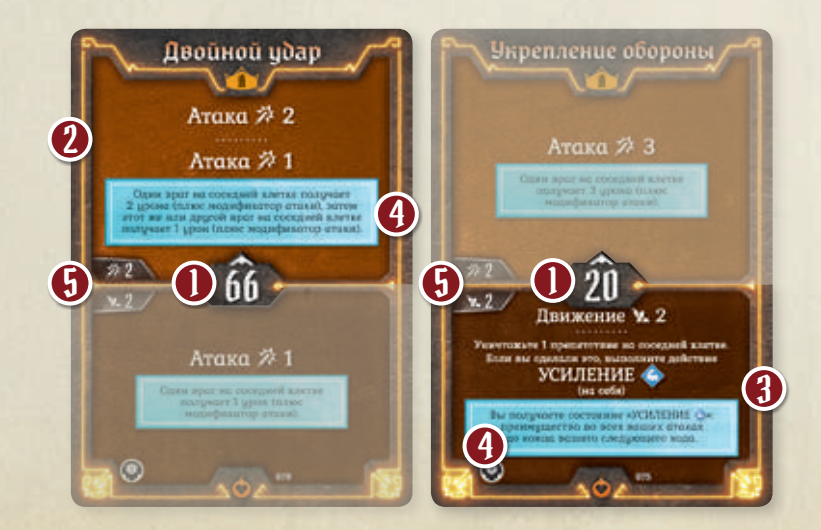

В свой ход игрок применяет верхнюю способность  $\Omega$ одной из двух выложенных им карт и нижнюю способность 3 другой карты **в любом порядке**. Способность — это совокупность действий, описанных на верхней или нижней половине карты.

Мы пока не рассмотрели особенности применения всех способностей, но простые текстовые описания в голубых блоках на картах 4 помогут вам разобраться. Если вы не определились, какие карты стоит выбрать в первом раунде, попробуйте следующие варианты для каждого персонажа:

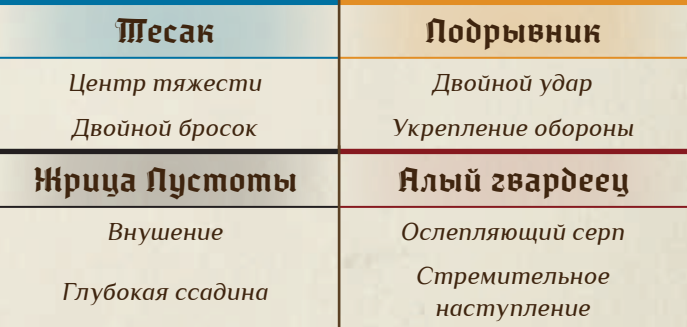

Однако вам решать, какая из этих двух карт будет ведущей. Игроки и монстры совершают ходы в порядке возрастания инициативы, начиная с наименьшей. Согласно особым правилам сценария № 1, монстры совершают ходы с инициативой 50. Таким образом, вам нужно решить, хотите ли вы ходить раньше всех монстров (выбрав карту с более низким значением инициативы, чем у монстров) или позже (выбрав карту с более высоким значением инициативы).

Пока не обращайте внимания на символы слева посередине карт  $\Box$ . О них будет сказано в правилах сценария № 2.

!<br>!

#### Определение инициативы

!<br>!

После того как все игроки выбрали по 2 карты способностей, они раскрывают выбранные карты и показывают значение инициативы ведущей карты. После этого определите порядок инициативы, сравнив значения инициативы всех игроков и значение инициативы монстров (в сценарии № 1 оно равно 50 в каждом раунде). Затем разложите жетоны порядка инициативы по возрастанию значения инициативы (от наименьшего к наибольшему).

Если у нескольких игроков оказывается одинаковое значение инициативы на ведущих картах, они совершают ходы в порядке возрастания инициативы на нижних картах (не выбранных ведущими). Если инициатива игрока совпадает с инициативой какого-либо типа монстров, первым ходит игрок.

Теперь вы можете начать раунд и совершать ходы в порядке инициативы. Первой ходит фигурка с наименьшим значением инициативы.

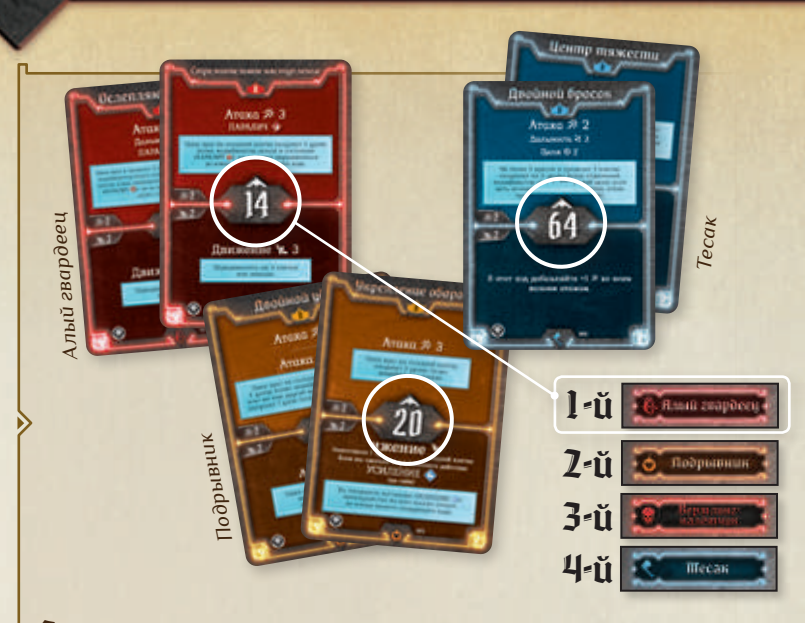

Пример: *согласно значениям инициативы на выбранных картах алый гвардеец будет совершать ход первым — его инициатива равна 14. Затем будет ходить подрывник — её инициатива равна 20, после чего совершают ходы монстры с инициативой 50, а затем тесак с инициативой 64.*

#### $\Rightarrow$  Ход персонажа  $\Rightarrow$

После определения порядка инициативы все фигурки совершают ходы в этом порядке. В свой ход игрок применяет **верхнюю** способность одной из двух выложенных им карт и **нижнюю** способность другой. Две верхние или две нижние способности применить нельзя. После определения инициативы **больше не имеет значения, какая из двух карт была выбрана ведущей**: вы можете выбирать, способность какой из двух карт (верхнюю или нижнюю) применить первой. Когда вы применяете **способность** карты, вы должны выполнять действия этой способности в указанном на карте порядке. Применив способность карты, положите её в стопку «Сброс» слева от планшета персонажа.

Одна **способность** (верхняя или нижняя половина карты) может включать в себя несколько отдельных **действий**, разделённых пунктирной линией. При желании вы можете отказаться от применения способности или каких-либо отдельных действий, описанных в ней. **Исключение:** вы не можете отказаться от выполнения действий, которые наносят урон или применяют отрицательный эффект на вас или ваших союзников.

Теперь рассмотрим возможные виды действий, чтобы первый в порядке инициативы игрок мог совершить свой ход. Если первыми совершают ходы вермлинги-налётчики, перейдите к разделу «Ход монстра» на стр. 10, а затем, когда наступит очередь хода персонажей, вернитесь на эту страницу.

**CONTRACTOR** 

#### Движение

Действие «Движение � X» позволяет фигурке передвинуться по полю на X клеток или меньше. Здесь X — это количество очков движения. При выполнении действия движения фигурке необязательно использовать все очки движения. Фигурки могут передвигаться через клетки с союзниками (персонажи — через клетки с другими персонажами, монстры — через клетки с другими монстрами), однако фигурка не может закончить движение на занятой клетке (на которой находится другая фигурка). Фигурки не могут передвигаться через клетки с врагами, препятствиями, а также через стены.

#### Атака

Действие «Атака ※ Х» позволяет фигурке нанести врагу, ставшему целью атаки, в пределах указанной дальности базовое количество урона, равное Х. Фигурки не могут атаковать

своих союзников, если не указано иное. Атаки бывают двух типов: **дальние** и **ближние**.

**Дальние** атаки проводятся в тех случаях, когда на карте способности указан показатель «**Дальность** � **X**», который означает, что один враг в пределах X клеток от фигурки может стать целью её атаки. Дальние атаки не могут проводиться через стены. **Ближние атаки** проводятся в тех случаях, когда показатель дальности не указан. Их дальность по умолчанию считается равной 1, т. е. целью таких атак, если не указано иное, могут становиться только враги на соседних клетках.

Пример: *подрывник находится в пределах дальности* � *2 от монстра .*

Главное отличие между дальними и ближними атаками (кроме разных возможностей для выбора цели) состоит в том, что если дальняя атака нацелена на врага, который находится на соседней с атакующим клетке, то эта атака проводится с затруднением (см. раздел «Преимущество и затруднение» ниже).

**a** 1

#### Преимущество и затруднение

Благодаря некоторым эффектам (таким, например, как состояния, о которых пойдёт речь на следующей странице) атаки могут проводиться с преимуществом или затруднением.

При атаке с **преимуществом** атакующий тянет 2 карты модификаторов атаки и использует лучшую из них. При атаке с **затруднением** атакующий тянет 2 карты модификаторов атаки и использует худшую из них.

Если преимущество или затруднение в атаке появляется в результате нескольких факторов, оно не суммируется. Если атака проводится одновременно и с преимуществом, и с затруднением, эти эффекты отменяют друг друга (даже если, например, к преимуществу приводят 2 фактора, а к затруднению — 1).

Если дальняя атака нацелена на врага, который находится на соседней с атакующим клетке, эта атака проводится с затруднением.

#### $\blacktriangleright$  Карты модификаторов атаки

Каждый раз, когда фигурка выполняет действие «Атака», нужно вытянуть и раскрыть 1 карту из её колоды модификаторов атаки для каждой отдельной цели этой атаки.

Числовое значение модификатора добавляется к показателю атаки или вычитается из него.  $\overline{\mathsf{l}}$ 

Символ (XX) обозначает, что показатель атаки удваивается. 2

Символ обозначает, что атака не наносит урон. 3

 $\Phi$  На картах с символами  $\Omega$  и  $\Theta$  также есть символ паременивания В конце раунда в ко символ перемешивания. В конце раунда, в котором игрок вытянул из колоды одну из этих карт, он замешивает все свои открытые карты модификаторов атаки обратно в свою колоду.

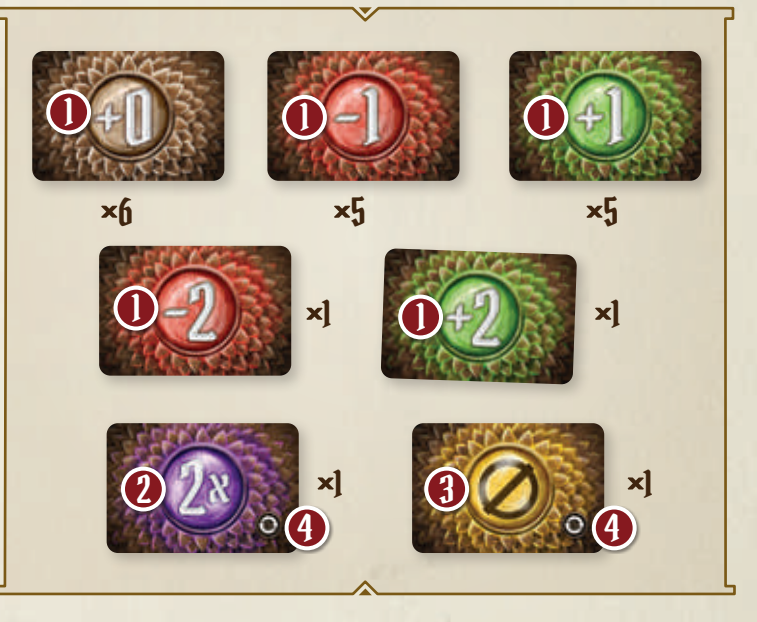

У каждого персонажа есть собственная колода карт модификаторов атаки. У монстров одна общая колода модификаторов атаки. В сценарии № 1 все колоды модификаторов атаки одинаковые и состоят из 20 карт:

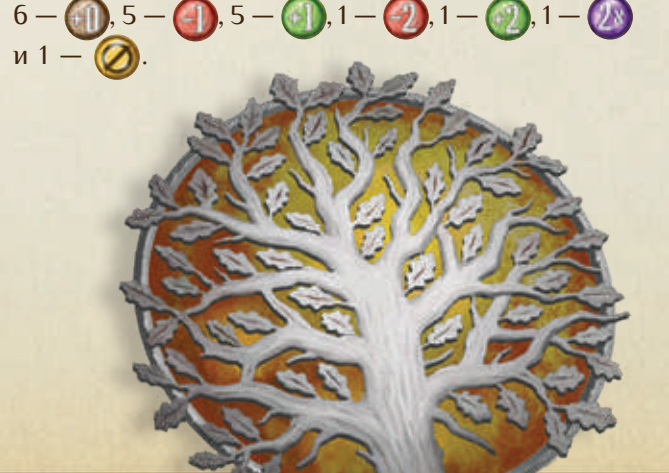

#### $\blacktriangleright$  Нанесение урона монстрам

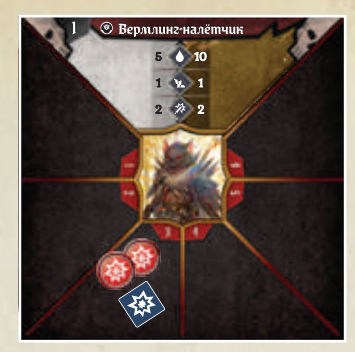

После проведения атаки подсчитайте итоговый показатель атаки. Сначала добавьте к базовому показателю атаки X возможные бонусы к атаке, а затем вытяните карту из колоды модификаторов атаки атакующей фигурки и примените её эффект. Цель атаки получает количество урона, равное итоговому показателю атаки (если он оказался больше 0). Любой урон, нанесённый монстрам, отмечайте на конверте характеристик с помощью жетонов урона,

которые нужно класть в ячейку конверта, соответствующую номеру фишки получившего урон монстра.

Если после получения монстром урона от атаки количество его очков здоровья (ОЗ) (см. стр. 10) станет меньше или равно нулю, монстр сразу же умирает — немедленно уберите его фишку с поля. Все жетоны с ячейки этого монстра на конверте характеристик верните в органайзер для жетонов.

#### Линия видимости

Если целью действия должна быть другая фигурка, то это действие можно выполнить, только если между целевой фигуркой и фигуркой, выполняющей действие, есть линия видимости. Это означает, что из любой части клетки, на которой находится фигурка, выполняющая действие, можно провести прямую линию в любую часть целевой клетки, не касаясь при этом никакой части стены, даже её угла. Линию видимости могут перекрывать только стены. Препятствия, особые объекты и другие фигурки не перекрывают линию видимости.

*Приведённые ниже правила, вплоть до раздела «Ход монстра» на следующей странице, описывают отдельные эффекты действий персонажей. Вы можете начать совершать ходы и возвращаться к чтению правил игры при необходимости. Когда наступит очередь хода монстров в порядке инициативы (в сценарии № 1 значение инициативы монстров в каждом раунде равно 50), перейдите к разделу «Ход монстра».*

!<br>!

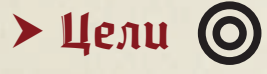

Некоторые атаки обладают эффектом «Цели @ Х», который означает, что целью такой атаки могут стать Х разных врагов в пределах дальности этой атаки.

При любой атаке, нацеленной на нескольких врагов, **для каждой цели** нужно вытягивать отдельную карту модификатора атаки. Один и тот же враг не может становиться целью нескольких атак одного и того же действия.

#### $\triangleright$  Урон без атаки

Некоторые действия на картах способностей позволяют наносить фигурке урон без проведения атаки. При выполнении таких действий никакие бонусы не применяются, линия видимости также не учитывается.

#### $\blacktriangleright$  Состояния

Некоторые действия позволяют применять к их целям эффекты состояний. Цели атаки получают состояние независимо от того, наносит она урон или нет. В сценарии № 1 используется 4 вида состояний: 3 отрицательных и 1 положительное. Когда на фигурку накладывается состояние, она получает соответствующий жетон состояния, чтобы обозначить этот эффект. Если состояние получает персонаж, положите жетон в правую нижнюю часть его планшета на ячейку «Состояния». Если состояние получает монстр, положите жетон в ячейку конверта, соответствующую номеру фишки получившего состояние монстра.

Фигурка остаётся в этом состоянии до конца своего следующего хода, который она может совершить либо в этом же раунде, либо в следующем (если фигурка уже совершала ход в этом раунде).

#### Отрицательные состояния

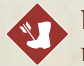

**ПАРАЛИЧ:** фигурка не может выполнять никакие действия движения.

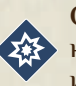

**ОГЛУШЕНИЕ:** фигурка не может выполнять никакие действия, включая действия движения и атаки.

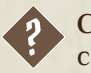

**СМЯТЕНИЕ:** все атаки фигурки проводятся с затруднением.

#### Положительное состояние

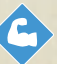

**УСИЛЕНИЕ:** фигурка получает преимущество во всех своих атаках.

#### Лечение

Действие «Лечение � X» позволяет фигурке восстановить X ОЗ либо себе, либо одному союзнику в пределах дальности этого действия. Каждый раз, когда персонаж лечится или его лечат, прокрутите красный диск счётчика здоровья/опыта так, чтобы текущее количество ОЗ персонажа увеличилось на соответствующее значение. Количество ОЗ фигурки не может превышать её максимальное количество ОЗ.

#### Предоставление действий

Жрица Пустоты может заставлять врагов выполнять действия под её управлением, а также позволять выполнять действия союзникам. Для этого она разыгрывает карту способности, в тексте которой указано, кто именно будет выполнять то или иное действие. Действия движения и атаки в этом случае выполняются по обычным правилам. В случае проведения атаки фигурка тянет карты из собственной колоды модификаторов атаки, если не указано иное. Если жрица Пустоты предоставила фигурке действие, эта фигурка не совершает дополнительный ход, а выполняет это действие в ход жрицы Пустоты.

#### $\blacktriangleright$  Ha себя

На некоторых действиях указано, что их эффекты применяются «на себя». Это означает, что целью такого действия может стать только фигурка, которая его выполняет.

#### Уничтожение препятствий

Подрывник может уничтожать препятствия. Для этого она разыгрывает карту способности, в тексте которой указано, в каких пределах дальности может быть уничтожено препятствие. Через клетки с уничтоженными препятствиями фигурки могут передвигаться по обычным правилам. Обратите внимание: некоторые препятствия занимают больше одной клетки (в зависимости от того, сколько клеток обведено зелёной линией).

Когда препятствие уничтожено, положите жетон уничтожения на каждую клетку уничтоженного препятствия. Таким образом вы обозначите, что эти клетки теперь считаются обычными клетками

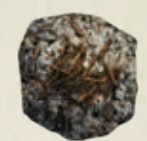

*Жетон уничтожения*

и через них можно передвигаться. Препятствие уничтожается полностью, даже если некоторые из клеток, которые занимает это препятствие, находятся за пределами дальности способности подрывника.

### Ход монстра  $\epsilon$

7

Все монстры одного типа совершают свои ходы в тот момент, когда наступает их очередь согласно значению инициативы (для вермлингов-налётчиков в сценарии № 1 значение инициативы в каждом раунде равно 50). Первыми совершают ходы мощные монстры этого типа в порядке возрастания номеров на их фишках, затем — обычные монстры этого типа (также в порядке возрастания номеров на их фишках).

Подробное описание хода монстра вы найдёте на следующей странице.

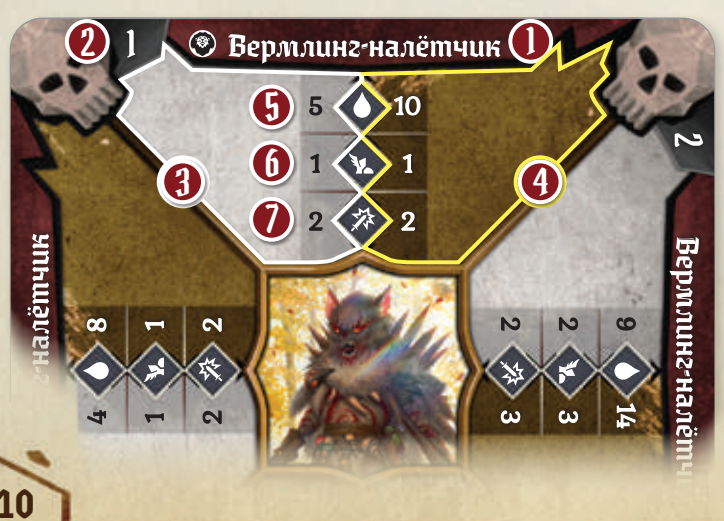

#### $\blacktriangleright$  Карты характеристик монстров

Карты характеристик монстров — важный источник информации о монстрах, с которыми вы сражаетесь. Карта вкладывается в специальный конверт таким образом, чтобы сверху был виден только один участок карты нужного уровня. На каждом из 4 участков карты указаны:

- **Название монстра**  $\mathbf{l}$
- **Уровень монстра.** В первых пяти сценариях вы будете сражаться с монстрами 1-го уровня. Уровень монстров повышается по мере того, как персонажи становятся сильнее. 2
- **Характеристики обычных монстров.** 3
- **Характеристики мощных монстров.** 4
- **Максимальное количество очков здоровья (ОЗ)** суммарный урон, который нужно нанести монстру, чтобы убить его. 5
- **Показатель движения монстра** базовое количество клеток, на которое монстр может передвинуться в свой ход с помощью действия «Движение». 6

**Показатель атаки монстра** — базовый урон, который монстр наносит с помощью действия «Атака».

#### Выбор монстрами целей

Перед выполнением каких-либо действий в свой ход каждый монстр выбирает своей целью одного персонажа, которого он может атаковать, передвинувшись на наименьшее количество клеток.

В сценарии № 1 монстры атакуют только тех персонажей, которые находятся на соседних с ними клетках, поэтому монстр будет находить самый короткий из доступных путей, передвинувшись по которому он окажется на незанятой клетке, соседней с любым персонажем. Этот персонаж становится выбранной целью. Если в начале своего хода монстр уже занимает соседнюю с персонажем клетку, то монстр не передвигается и этот персонаж становится его выбранной целью. Если несколько персонажей находятся в одинаковом количестве клеток от монстра, то выбранной целью становится персонаж, который совершает свой ход раньше в порядке инициативы.

Даже если в этом раунде у монстра недостаточно очков движения, чтобы подойти к персонажу, ставшему его целью, монстр всё равно выбирает своей целью этого персонажа, считая своё движение неограниченным. В таком случае монстр двигается, стараясь оказаться как можно ближе к этому персонажу. Монстр может выбирать целями персонажей, не находящихся на его линии видимости.

Возможны случаи, когда монстр не сможет выбрать цель. Это может произойти, если нет ни одной клетки, соседней с персонажами, с которой монстр мог бы атаковать (все подходящие клетки заняты фигурками), или путь к ним заблокирован стенами, препятствиями или другими фигурками. Если монстр не смог выбрать цель, в свой ход он не будет ни передвигаться, ни атаковать.

#### Движение монстра

В сценарии № 1, как только монстр выбрал цель, он будет передвигаться так, чтобы оказаться как можно ближе к выбранной цели. Если монстр уже находится на соседней с выбранной целью клетке или путь к ней заблокирован другими фигурками, в свой ход монстр не будет передвигаться. Если есть несколько возможных клеток, на которые монстр может передвинуться по пути к цели, то игроки должны сами решить, какой из вариантов выберет монстр.

#### $\triangleright$  Атаки монстра

В сценарии № 1, как только монстр передвинулся на клетку, соседнюю с выбранной целью, он атакует выбранную цель. Атаки монстров разыгрываются точно так же, как атаки персонажей: к базовому показателю атаки монстров применяется эффект карты модификатора атаки монстров. Выбранная цель получает количество урона, равное итоговому показателю атаки монстра.

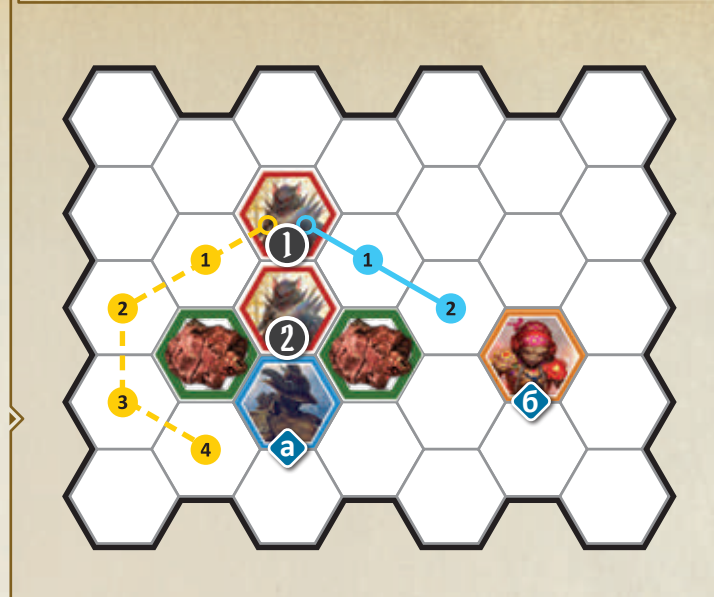

Пример: несмотря на то, что тесак **а** находится ближе, монстр **О** выбирает своей целью подрывника **6**. *поскольку для того, чтобы передвинуться на соседнюю с подрывником клетку, нужно меньшее количество клеток (2 вместо 4).*

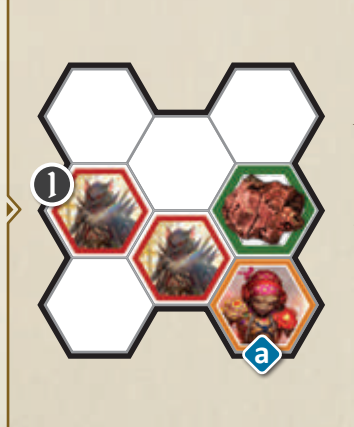

Пример: *подрывник единственный персонаж на поле, но монстр не может выбрать её в качестве цели, потому что нет ни одной клетки, соседней с подрывником, с которой монстр мог бы её атаковать (соседние с персонажем клетки заняты другим монстром и препятствием). В этом случае монстр не передвигается и не атакует.*

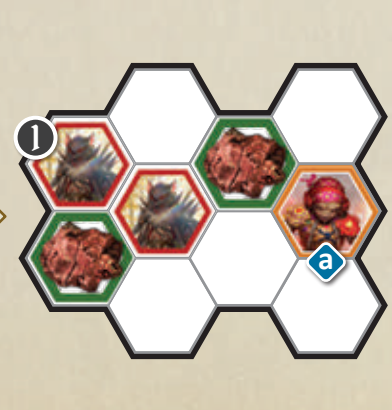

Пример: *монстр выбирает в качестве цели подрывника . Чтобы атаковать, ему нужно передвинуться на клетку, соседнюю с подрывником, но монстр в свой ход может выполнить только действие «Движение* � *1», которое не приблизит его к выбранной цели. Таким образом, в свой ход монстр не будет передвигаться.*

### Получение персонажем урона и изнурение

Каждый раз, когда персонаж получает любой урон, игрок прокручивает красный диск счётчика здоровья/опыта так, чтобы текущее количество ОЗ персонажа уменьшилось на соответствующее значение. Если в какой-то момент количество ОЗ на счётчике персонажа оказывается меньше 1, персонаж немедленно становится изнурённым. Уберите его фигурку с поля — он больше не может участвовать в прохождении сценария. Изнурённый персонаж не умирает и сможет продолжить игру в следующем сценарии, но на прохождение текущего сценария больше не может повлиять никаким образом. Если при прохождении сценария все персонажи становятся изнурёнными, вы проигрываете сценарий.

*Разыграйте ходы монстров и ходы оставшихся персонажей в порядке их инициативы. После того как все фигурки совершат свои ходы, прочтите следующий раздел.* 

!<br>!

### $\hat{\mathcal{F}}$  Конец раунда  $\hat{\mathcal{F}}$

После того как все фигурки совершат свои ходы, раунд заканчивается. Если из какой-либо колоды модификаторов атаки в течение раунда была вытянута карта с символом перемешивания , замешайте в эту колоду её стопку сброса. Продолжите проходить сценарий и разыграйте все этапы двух следующих раундов (выбор

карт, определение инициативы, ходы персонажей и монстров, конец раунда), используя только те карты способностей, которые остались на руке после 1-го раунда. В конце 3-го раунда, когда у вас не останется карт на руке, прочтите раздел «Передышка», чтобы узнать, как вернуть карты на руку.

#### Передышка

В конце 3-го раунда все 6 карт способностей вашего персонажа будут находиться в стопке «Сброс». Чтобы продолжить прохождение сценария, вам необходимо вернуть их на руку. В конце раунда, если в вашей стопке «Сброс» есть не меньше 2 карт, вы можете использовать **передышку**, чтобы вернуть на руку сброшенные карты (для этого необязательно ждать, когда на руке не останется карт).

Передышка позволяет игроку немедленно перемешать свою стопку «Сброс», случайным образом вытянуть из неё 1 карту и переложить в свою стопку «Потери» с правой стороны планшета персонажа, а затем вернуть оставшиеся карты из стопки «Сброс» себе на руку. Следующий раунд разыгрывается по обычным правилам.

Если игрок хочет оставить на руке вытянутую карту вместо того, чтобы класть её в стопку «Потери», он может вытянуть другую карту из оставшихся в стопке «Сброс», но за это его персонаж получает 1 урон. Обратите внимание, что сделать это можно только один раз за передышку.

Карты из стопки «Потери» игрок не может вернуть себе на руку до завершения текущего сценария.

На этом этапе все персонажи должны использовать передышку.

!

В начале каждого раунда вы должны разыграть 2 карты с руки. Таким образом, после двух следующих раундов, когда у вас на руке останется только 1 карта из 5 оставшихся, снова используйте передышку.

#### Когда закончились карты

По мере прохождения сценария у игроков всё больше карт будет оказываться в стопке «Потери» и всё меньше карт на руке. Если в начале раунда игрок не может разыграть 2 карты с руки (потому что у него нет карт или только 1 карта на руке), то персонаж этого игрока становится изнурённым по правилам, описанным выше.

*Теперь вы знаете всё, что нужно, чтобы завершить сценарий № 1. Сценарий всегда заканчивается в конце того раунда, в котором вы либо выполнили задачу сценария (в этом случае вы успешно завершаете сценарий), либо все персонажи стали изнурёнными (в этом случае вы проигрываете сценарий). Если вы успешно завершили сценарий, прочтите раздел «Сценарий № 1 завершён» на следующей странице. Если вы проиграли сценарий, перейдите к разделу «Проигрыш сценария» на стр. 16.*

!

!<br>!

## Сценарий №1 завершён

Поздравляем, вы успешно завершили сценарий № 1! Прочтите текст заключения и получите указанные в конце награды. Если в качестве награды указана новая локация, это означает, что вам нужно наклеить на поле кампании новую наклейку сценария. В данном случае наклейте на поле кампании наклейку, соответствующую сценарию № 2 таким образом, чтобы рисунок на наклейке совпадал с рисунком на поле.

!

!<br>!

!<br>!

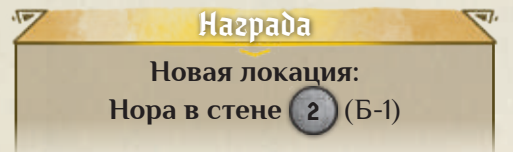

Кроме того, успешно завершив сценарий № 1, поставьте отметку в белой клетке на его наклейке. Вы не можете снова проходить сценарии, которые успешно завершили ранее.

После завершения каждого сценария персонажи возвращают на руку все карты способностей из стопок «Сброс» и «Потери», убирают все жетоны состояний и устанавливают красный диск счётчиков здоровья/ опыта на значения, равные максимальным количествам их ОЗ. Максимальное количество ОЗ персонажа указано в таблице внизу его планшета под белой цифрой его текущего уровня (на данный момент под цифрой 1).

#### Бланк персонажа  $\Rightarrow$

Каждый игрок берёт из большой коробочки своего персонажа один бланк персонажа. На этом бланке представлена информация о персонаже, в роли которого вы будете проходить сценарии кампании. Если при прохождении сценария № 1 вам не понравился персонаж, за которого вы играли, вы можете заменить его на другого (список компонентов для создания нового персонажа см. на стр. 3). Выбрав персонажа, вы должны заполнить бланк. Придумайте вашему персонажу имя  $\bigcirc$  и впишите его в соответствующее поле. Сделайте отметку на значении «1» счётчика уровней, чтобы обозначить, что ваш персонаж 1-го уровня . Остальные поля бланка персонажа будут заполняться по мере прохождения следующих сценариев.

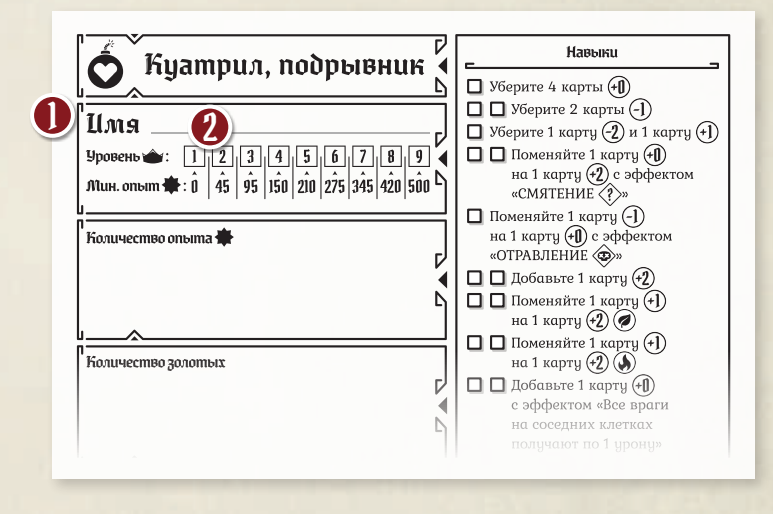

#### Получение новых карт

Достаньте из большой коробочки своего персонажа колоду способностей без карты «Стоп». Возьмите 2 карты уровня «Б» (уровень карты указан под её названием) и замените ими 2 карты уровня «А» с такими же названиями в вашем резерве доступных карт способностей. Эти 2 карты уровня «А» больше

никогда не будут использованы. Таким образом, в резерве каждого игрока по-прежнему осталось суммарно 6 карт. На некоторых картах уровня «Б» вы можете увидеть незнакомые символы и понятия — о них будет рассказано в разделе «Правила сценария № 2».

#### Сохранение

После того как вы записали всю важную информацию о прохождении сценария № 1, вы можете начать проходить сценарий № 2 — для этого перейдите к разделу «Правила сценария № 2» на следующей странице. Если вы хотите продолжить кампанию в другой раз, верните все компоненты игры обратно в коробку. Важно: сложите компоненты вашего персонажа (планшет, бланк,

колоду карт модификаторов атаки и 6 карт способностей, жетоны персонажа и жетон порядка инициативы) в коробочку персонажа. Продолжить игру не составит труда: доступный для прохождения сценарий отмечен на поле кампании наклейкой, а все ваши персонажи сохранены. Если вы хотите продолжить игру прямо сейчас, переходите к сценарию № 2!

## $\mathbf{D}$   $\mathbf{D}$  Правила сценария  $\mathbf{H} \circ \mathbf{Z}$

Итак, переходим к сценарию № 2. Сначала откройте сценарий № 2 в книге сценариев. Затем проведите подготовку к сценарию № 2 по тем же правилам, по которым проводили подготовку к сценарию № 1, но со следующими изменениями:

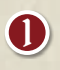

Для подготовки игрового поля вам потребуются дополнительные компоненты, перечисленные ниже.

Вермлинги-налётчики в дополнение к карте характеристик, фишкам и жетону порядка инициативы получают 4 карты способностей монстров с названием «Базовый вермлинг-налётчик». Описание этих карт см. на стр. 17. 2

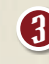

Резерв доступных карт способностей вашего персонажа теперь состоит из 4 карт уровня «А» и 2 карт уровня «Б».

Новые правила сценария

#### Монеты

Положите 1 монету на каждую клетку с этим символом. Подобрать монеты персонаж может, выполнив действие «Добыча» или с помощью эффекта

«добычи в конце хода» (см. следующую страницу). Когда персонаж добывает монету, переместите её с игрового поля на планшет этого персонажа. После завершения сценария персонажи подсчитывают добытые монеты.

Кроме монет, которые выкладываются на поле при подготовке к сценарию, каждый раз, когда умирает монстр, кладите 1 монету на клетку, на которой он умер. Монеты можно добывать только во время прохождения сценария. Персонажи не подбирают монеты, оставшиеся на поле после завершения сценария.

#### $\blacktriangleright$   $H$ етоны сокровищ

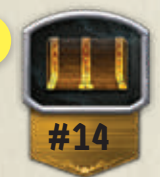

!<br>!

Положите 1 жетон сокровища на клетку с этим символом. Как и монеты, подбирать жетоны сокровищ персонаж может, выполнив действие «Добыча» или с помощью эффекта «добычи в конце хода».

Когда персонаж добывает жетон сокровища, уберите этот жетон с игрового поля и посмотрите номер жетона (в этом сценарии — 14). Найдите номер этого жетона в списке сокровищ в конце справочника, чтобы узнать, какая награда за него полагается. Персонаж, который добыл этот жетон сокровища, немедленно получает указанную награду.

Как и монеты, жетоны сокровищ можно добывать только во время прохождения сценария. Персонажи не подбирают жетоны сокровищ, оставшиеся на поле после завершения сценария.

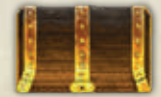

*Жетон сокровища*

#### Ловушки

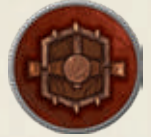

Положите 1 жетон ловушки на каждую клетку с этим символом. Подобрать монеты в составляет в составление и с этим символом, затем положите с состав<br>В составлении с этим символом. Подобрать монеты с составляется в составляет как и символом, затем положите с с на каждую ловушку 1 жетон на 3 урона. Когда любая фигурка передвигается

на клетку с ловушкой, ловушка срабатывает и эта фигурка получает 3 урона. Уберите жетон сработавшей ловушки с поля. Ловушки не считаются препятствиями.

#### Дверь

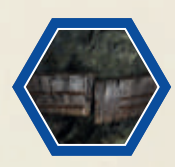

Клетка с дверью обведена синей линией. Дверь разделяет между собой две разные комнаты на игровом поле. В начале каждого сценария нужно ставить фишки монстров только в ту комнату, в которой

появляются персонажи. Теперь поставьте монстров на поле сценария № 2, но не выставляйте их в нижней части поля — это отдельная комната, которая ещё не открыта.

Персонаж может передвинуться на клетку с дверью с помощью обычного движения. Когда персонаж передвигается на клетку с дверью, дверь немедленно открывается. При этом открывается соседняя комната,

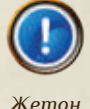

!

*активации*

в которую ведёт эта дверь. Положите на клетку с дверью жетон активации. Поставьте в открытую комнату указанные фишки монстров. Монстры в новой комнате всегда совершают ход в том раунде, в котором была открыта эта комната (подробнее на стр. 17). После открытия комнаты персонаж, который открыл дверь, продолжает свой ход и тратит очки движения, оставшиеся от действия «Движение», во время выполнения которого он открыл дверь.

Для всех монстров закрытая дверь считается стеной — она перекрывает их линию видимости и они не могут через неё передвигаться.

#### Новые способности

*Подготовка к сценарию завершена, но вам нужно узнать правила, которые касаются новых карт способностей персонажей и монстров. После этого вы сможете начать прохождение сценария.*

#### $\triangleright$  Стандартные способности

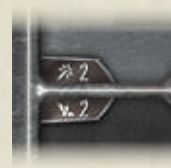

Небольшие символы атаки и движения в левой средней части каждой карты способностей означают, что вместо верхней способности любой разыгранной карты вы можете применить стандартную способность «Атака � 2»,

а вместо нижней — стандартную способность «Движение X 2». Применив стандартную способность карты, всегда кладите её в стопку «Сброс» независимо от текста и символов самой способности.

#### $\triangleright$  Способности с эффектом «Потери»

В правом нижнем углу поля способности некоторых карт уровня «Б» изображён символ стопки «Потери». Он означает, что после применения способности с таким символом игрок должен положить её в стопку «Потери», а не в стопку «Сброс».

Это сильные способности, но их следует использовать осмотрительно: чем больше карт вы положите в стопку «Потери», тем меньше раундов сможете сыграть перед тем, как ваш персонаж станет изнурённым. Если вы не хотите класть карту в стопку «Потери», вы всегда можете применить стандартную способность вместо способности с символом или полностью пропустить применение способности и положить карту в стопку «Сброс».

#### Добыча

Персонажи могут добывать монеты и жетоны сокровищ с поля двумя способами. Действие «Добыча � X» позволяет персонажу подобрать все монеты и жетоны сокровищ на своей клетке и на всех клетках в пределах дальности  $\&$  X. Например, действие «Добыча � 1» позволяет персонажу подобрать все монеты и жетоны сокровищ на своей клетке и на каждой соседней клетке.

Второй способ — это правило добычи в конце хода, по которому в конце хода персонаж должен подобрать все монеты и жетоны сокровищ, находящиеся на клетке, на которой он заканчивает свой ход.

#### Эффекты области

Некоторые атаки позволяют фигуркам охватывать одновременно несколько клеток, каждая из которых становится целью такой атаки, подобно эффекту «Цели �». В этих случаях на карте способности изображается целевая область, на которую распространяется эффект этого действия атаки. Изображение целевой области состоит из символов двух типов.

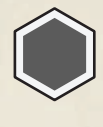

Серым цветом обозначается клетка, на которой находится атакующая фигурка в данный момент. Атака по целевой области, включающей в себя серую клетку, всегда считается ближней.

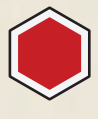

Красным обозначаются клетки с врагами, на которые распространяется эффект действия атаки. При атаке по целевой области, как при любой другой атаке, фигурки не могут выбирать своими целями союзников.

В случае дальней атаки по целевой области (нет серой клетки) достаточно, чтобы хотя бы одна красная клетка находилась в пределах указанной дальности, и на ней необязательно должен находиться враг. Любая дальняя атака по целевой области, нацеленная на врага на соседней клетке, проводится с затруднением. Для каждой цели нужно тянуть отдельную карту модификатора атаки. Целями как дальних, так и ближних атак могут становиться только враги, находящиеся на линии видимости. При выборе целей атаки указанную на карте схему целевой области можно поворачивать и зеркально отражать.

*Пример: персонаж может выполнить действие ближней атаки («Атака* � *3) по области из 2 соседних с ним клеток, которые при этом являются соседними друг с другом.* 

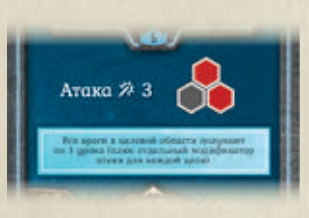

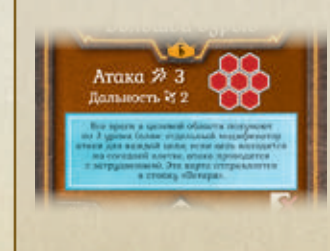

*Пример: персонаж может выполнить действие дальней атаки («Атака* � *3), нацеленной на всех врагов в области из 7 клеток, если хотя бы одна из этих клеток находится в пределах дальности* � *2.*

#### > Эффекты «ОПТПТОЛКНУПТЬ» и «ПРИТЯНУТЬ»

Эффекты «ОТТОЛКНУТЬ » и «ПРИТЯНУТЬ », как и состояния, могут служить дополнительными усиливающими эффектами атаки, а могут применяться без атаки — в этих случаях цель (или цели) этого эффекта указана на карте способности. Рядом с каждым из этих эффектов указано число, показывающее, на сколько клеток персонаж может оттолкнуть цель от себя или притянуть к себе.

**ОТТОЛКНУТЬ Х:** цель вынуждена передвинуться на Х клеток или меньше в направлении, выбранном атакующей фигуркой, но с каждой клеткой, на которую передвигается цель, она должна оказываться дальше от атакующего, чем была до этого.

**ПРИТЯНУТЬ Х:** цель вынуждена передвинуться на Х клеток или меньше в направлении, выбранном атакующей фигуркой, но с каждой клеткой, на которую передвигается цель, она должна оказываться ближе к атакующему, чем была до этого.

С помощью этих эффектов цель может передвигаться по клеткам с её союзниками, но не может — по клеткам с её врагами, препятствиями или через стены. Если цель в результате эффекта «ОТТОЛКНУТЬ » или «ПРИТЯНУТЬ » передвигается на клетку с ловушкой, то ловушка срабатывает и к цели применяются отрицательные эффекты ловушки. Если эффекты «ОТТОЛКНУТЬ » или «ПРИТЯНУТЬ » применяет персонаж, то управляющий им игрок выбирает, на какое расстояние и в каком направлении он притягивает или отталкивает цель. Если эффекты «ОТТОЛКНУТЬ » или «ПРИТЯНУТЬ < » применяют монстры, то направление по-прежнему выбирают игроки, но расстояние, на которое цель притягивается или отталкивается, должно быть максимально возможным. Если в какой-то момент вынужденного движения оказывается, что нет подходящих клеток, на которые можно оттолкнуть или притянуть цель, то действие эффекта заканчивается.

#### Новое отрицательное состояние: «РАЗОРУЖЕНИЕ»

**РАЗОРУЖЕНИЕ:** фигурка не может выполнять никакие действия атаки. В конце её следующего хода уберите её жетон «РАЗОРУЖЕНИЕ •».

#### $\triangleright$  Отмена урона перемещением карт в стопку «Потери»

Каждый раз, когда персонаж получает любой урон (от атаки монстра, срабатывания ловушки и т. д.), игрок может выбрать **1 карту на руке или 2 карты из стопки «Сброс» и переложить её или их в стопку «Потери»**, чтобы отменить весь урон, полученный из одного источника.

Стопка «Потери» находится справа от планшета персонажа. Обратите внимание, что 2 карты, разыгранные в начале раунда, нельзя переложить в стопку «Потери», поскольку они не находятся ни на руке, ни в стопке «Сброс».

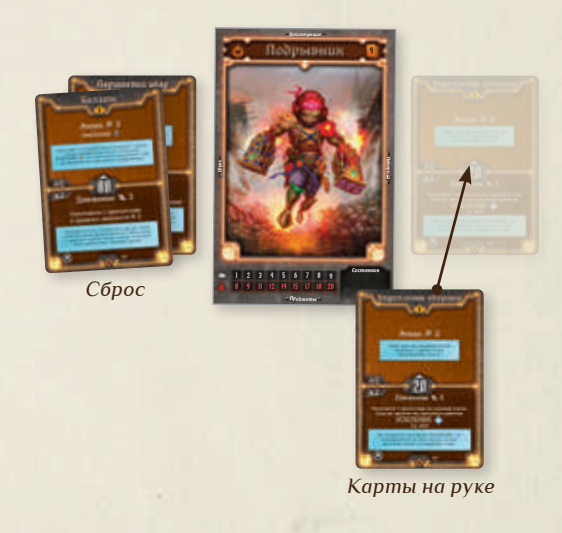

#### Проигрыш сценария €  $\Rightarrow$

Если все персонажи стали изнурёнными до того, как была выполнена задача сценария, вы проигрываете сценарий. В этом случае вам придётся снова провести подготовку к сценарию и пройти его ещё раз.

Все монеты, добытые до того, как персонаж стал изнурённым, и опыт, полученный до этого момента (подробнее в правилах сценария № 3 на стр. 20), сохраняются и записываются в бланк персонажа. Все награды, полученные за добычу жетонов сокровищ, также сохраняются, но добытые жетоны сокровищ больше не выкладываются на поле. Остальные компоненты сценария нужно подготовить заново.

Если вы испытываете трудности при прохождении сценария, для начала сверьтесь с правилами и убедитесь, что ничего не упускаете. Если вы играете правильно, то можете упростить игру. Для этого в начале сценария переверните все карты характеристик монстров в конвертах так, чтобы был виден участок карты с уровнем 0.

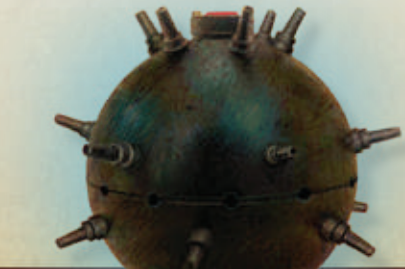

#### Новые механики монстров

#### Карты способностей монстров

В сценарии № 1 действия монстров были полностью предсказуемы, но с этого момента в каждом раунде монстры в свой ход будут выполнять действия, указанные на случайной карте из соответствующей колоды способностей. Перемешайте колоду из 4 карт под названием «Базовый вермлинг-налётчик» и положите её лицевой стороной вниз рядом с картой характеристик вермлинга-налётчика.

!

Каждый раунд, после того как игроки выберут свои карты способностей, они открывают 1 карту из колоды способностей каждого типа монстра, который находится на поле в данный момент (все вермлинги-налётчики принадлежат к одному типу монстров, поэтому для всех них открывается 1 общая карта). Эта карта определяет значение инициативы этого типа монстров (), а также то, какие действия (2) будет выполнять в свой ход каждый монстр этого типа (неважно, обычный или мощный).

На некоторых картах способностей монстров в правом нижнем углу изображён символ перемешивания 3. Он обозначает, что в конце раунда вы должны замешать стопку сброса способностей этого типа монстров обратно в колоду (точно так же, как карты модификаторов атаки).

В отличие от карт способностей персонажей, на которых указаны конкретные показатели движения и атаки, показатели на картах способностей монстров это модификаторы, которые добавляются к базовым показателям характеристик монстра. Например, если на карте способности монстра указано действие «Атака ※ +1», а его базовый показатель атаки равен 2, то монстр выполняет действие «Атака  $\mathcal{\tilde{X}}$  3».

Монстр выполняет только те действия, которые указаны на его карте способностей. Если на карте не указано действие «Движение 1 ±Х», то монстр не будет передвигаться.

Поскольку поле этого сценария состоит из двух отдельных комнат, возможна ситуация, когда в начале раунда на поле нет монстров. В этом случае открывайте новую карту способностей вермлингов-налётчиков только после того, как откроется новая комната. До этого момента ходы совершают только персонажи.

Как только вторая комната будет открыта, немедленно откройте карту способностей вермлинговналётчиков, если вы ещё не открывали её в этом раунде. Если значение инициативы монстров на карте способностей окажется ниже, чем значение инициативы персонажа, который открыл комнату, монстры совершают ход сразу после хода этого персонажа. Чтобы это отметить, положите жетон инициативы монстров следующим по порядку.

В ином случае монстры совершают ход в порядке инициативы по обычным правилам и их жетон инициативы выкладывается соответствующим образом.

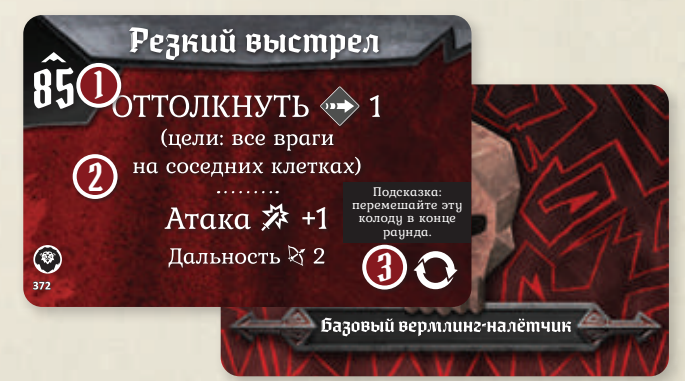

#### Взаимодействие монстров с ловушками

Все монстры при выборе цели и передвижении считают клетки с ловушками препятствиями, если только движение через такую клетку не является единственным способом достичь клетки, с которой можно атаковать выбранную цель. Если у монстра нет никакой потенциальной возможности добраться до цели даже при условии бесконечного движения, он двигается к выбранной цели по пути, который включает в себя наименьшее число клеток с ловушками.

Пример: *несмотря на то, что подрывник находится ближе, монстр с ближней атакой выбирает целью*  тесака <sup>6</sup>, поскольку считает ловушки препятствиями. *Если бы у атаки монстра было свойство «Дальность* � *2»,* вместо этого он выбрал бы целью подрывника (**6**), *поскольку её можно было бы атаковать, не двигаясь на ловушки.*

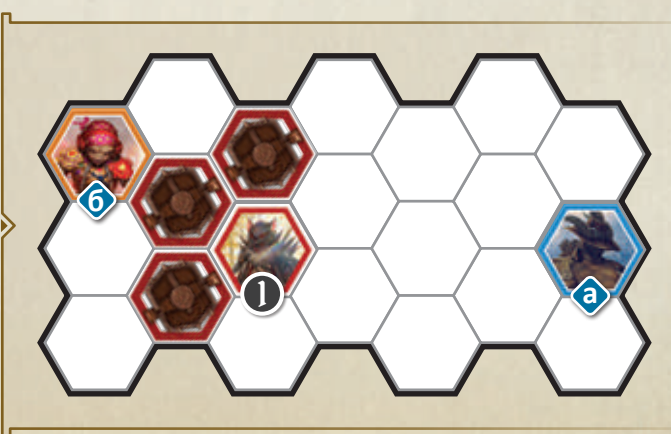

17

#### Дальние атаки монстров

У некоторых атак монстров теперь будет указан показатель дальности, как и у атак персонажей. Все дальние атаки монстров разыгрываются точно так же, как дальние атаки персонажей. Монстр будет двигаться по кратчайшему пути из возможных, насколько позволяет его базовый показатель движения, по направлению к клетке, на которой выбранная цель окажется в пределах его дальности. Последняя клетка этого кратчайшего пути — это **целевая клетка**.

Напомним: если дальняя атака нацелена на врага, который находится на соседней с атакующим клетке, эта атака проводится с затруднением. Монстр будет стараться избегать таких ситуаций и будет передвигаться дальше от выбранной цели, пока не избавится от затруднения (если ему на это хватает очков движения). Если монстр при этом находится в состоянии «СМЯТЕНИЕ » или у этой атаки есть ещё какая-то причина затруднения, он не будет передвигаться, чтобы избавиться от затруднения.

Монстр будет передвигаться по этим правилам только в том случае, если он проводит дальнюю атаку. Если монстр проводит ближнюю атаку, находится в состоянии «РАЗОРУЖЕНИЕ » или на его карте способности не указано действие «Атака �», он совершает ход так, как если бы мог провести ближнюю атаку, нацеленную на одного врага.

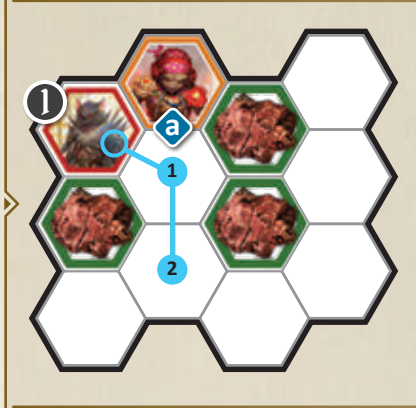

Пример: *монстр в этот ход может выполнить действие «Движение* � *3», а затем действие атаки с дальностью* � *3. Он выбирает своей целью подрывника и передвигается на 2 клетки, чтобы провести дальнюю атаку без затруднения.*

*Теперь вы знаете всё, что нужно, чтобы начать прохождение сценария № 2. Напоминаем структуру раунда: 1) выбор карт, 2) определение инициативы, 3) ходы персонажей и монстров и 4) конец раунда. Прочтите текст вступления и особых правил, затем выберите карты способностей для первого раунда. Когда вы успешно завершите сценарий, вернитесь на эту страницу.*

!<br>!

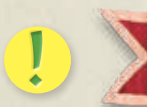

## Сценарий №2 завершён

Поздравляем, вы успешно завершили сценарий № 2! Сценарий заканчивается в конце того раунда, в котором вы выполнили задачу сценария, поэтому до конца раунда у вас есть возможность подобрать монеты и жетоны сокровищ, оставшиеся на поле. После этого прочтите текст заключения и получите указанные награды, отметьте на поле кампании, что сценарий завершён, а затем наклейте на поле кампании наклейку, соответствующую сценарию № 3.

Верните на руку все карты способностей из стопок «Сброс» и «Потери», уберите все жетоны состояний и установите красные диски счётчиков здоровья/ опыта на значения, равные максимальным количествам ОЗ персонажей. В качестве награды все персонажи получают по 25 золотых. О них и о монетах, которые персонажи добыли во время прохождения сценария, подробнее будет сказано ниже.

### Запись количества золотых

Каждый игрок подсчитывает количество монет, добытых его персонажем во время прохождения сценария. В первых пяти сценариях за каждую добытую монету персонаж получает 2 золотых. Сложите золотые, полученные за добытые монеты, с 25 золотыми, полученными в качестве награды, запишите это значение в поле «Количество золотых»

на своём бланке, а затем верните монеты в органайзер для жетонов. По мере того как ваш персонаж тратит золотые или получает их во время прохождения следующих сценариев, обновляйте записи, чтобы отмечать количество золотых, которыми он владеет. Персонажи не могут обмениваться деньгами.

!

#### Карты предметов  $\Rightarrow$

Начиная с этого момента в перерыве между сценариями персонажи могут покупать карты предметов, продавать предметы в магазин или обмениваться предметами с другими персонажами. Достаньте из коробки колоду карт предметов и возьмите карты с номерами от 01 до 13 (номера указаны на рубашке карты  $\Omega$ ). Остальные карты предметов пока уберите в коробку. Предметы с номерами с 01 по 13 теперь можно купить.

Покупка предметов: *вы можете покупать доступные карты предметов, оплачивая их золотыми. Купив предмет, вы можете записать его название в поле «Предметы» на бланке персонажа. Ни один из персонажей не может иметь больше одной копии карты любого предмета.*

Продажа предметов: *вы можете продавать любой предмет за половину стоимости, указанной на его карте (с округлением вверх). Когда вы продаёте предмет, верните его карту в колоду предметов, которые можно купить в магазине, а персонаж получает рассчитанную сумму в золотых.* 

Обмен предметами: *в перерыве между сценариями персонажи могут свободно обмениваться предметами друг с другом. Персонажи не могут обмениваться деньгами.*

Кроме порядкового номера  $\Omega$  на карте предмета указана другая важная информация:

**Название предмета.**

 $\overline{\mathsf{l}}$ 

2

 $\overline{3}$ 

4

**Стоимость в золотых**, которую персонаж должен заплатить, чтобы приобрести его в магазине.

**Тип предмета**, который обозначает, какую ячейку снаряжения занимает его карта. Существует 5 типов предметов: голова п., торс  $\mathbb{R}$ , ноги Е, рука **О** и маленький предмет У персонажей может быть неограниченное число карт предметов, но количество карт, которое они могут поместить в снаряжение (взять с собой для прохождения сценария), ограничено: 1 , ,  $1$   $($   $1$   $($   $)$   $($   $)$   $($   $)$   $($   $)$   $($   $)$   $($   $)$   $($   $)$   $($   $)$   $($   $)$   $($   $)$   $($   $)$   $($   $)$   $($   $)$   $($   $)$   $($   $)$   $($   $)$   $($   $)$   $($   $)$   $($   $)$   $($   $)$   $($   $)$   $($   $)$   $($   $)$   $($   $)$   $($   $)$   $($   $)$ 

**Свойство предмета.** В тексте карты указано, когда можно использовать этот предмет и какие бонусы персонаж от этого получает. Как правило, свойства предметов позволяют персонажу в свой ход выполнить дополнительное действие или получить бонусы. Предметы можно свободно использовать в дополнение к 2 способностям с карт способностей персонажа.

**Количество** копий карт этого предмета в игре. 5

**Способ использования.** В нижнем правом углу карты указано, сколько раз предмет можно использовать при прохождении сценария. 6

Если на карте указан символ  $\boldsymbol{\times}$ , то после использования предмета вы тратите его карту. Этот предмет можно использовать 1 раз при прохождении сценария. Это обозначается переворотом карты лицевой стороной вниз.

Если на карте указан символ , то после использования предмета его карта поворачивается набок. Повёрнутые карты можно развернуть, когда персонаж использует долгий отдых. О долгом отдыхе будет рассказано в разделе «Правила сценария № 3».

Если на карте нет ни одного из этих символов, то на количество использований предмета при прохождении сценария не накладывается никаких ограничений, кроме тех, что указаны в тексте самой карты.

Ни один из предметов персонаж не тратит раз и навсегда после использования. В конце сценария разверните карты всех предметов — и повёрнутых, и потраченных.

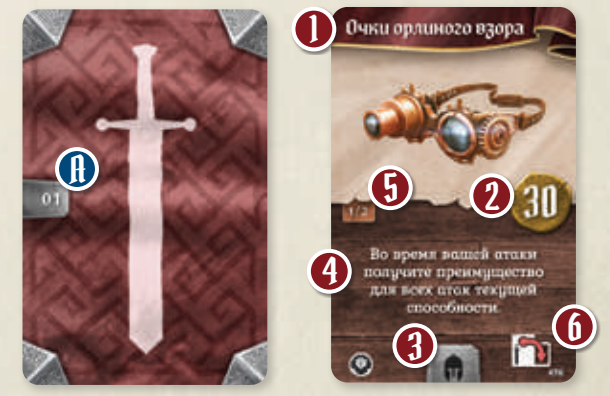

Теперь вы можете купить любые предметы из доступных в магазине. Сделав это, уберите оставшиеся карты предметов в отдельный пакетик и верните в коробку. Можете отложить покупку предметов и сделать это после того, как прочитаете раздел «Правила сценария № 3».

*Добавьте в резерв доступных карт способностей вашего персонажа 2 карты 1-го уровня. Подрывник берёт карты «На взводе» и «Сокрушительная мощь», тесак — «Любимчик» и «Возврат», алый гвардеец — «Движущую силу» и «Целительные пески», жрица Пустоты берёт карты «Знамения Пустоты» и «Бездна близко». Таким образом, в резерве каждого персонажа теперь суммарно 8 карт. Вы можете сохранить персонажей и продолжить игру в следующий раз, а можете перейти к сценарию № 3, чтобы встретиться с новыми врагами и испытаниями.* 

!<br>!

!

## ! Правила сценария №3

Сначала, как обычно, откройте сценарий № 3 в книге сценариев и подготовьте игровое поле таким же образом, как при подготовке к сценарию № 2: положите монеты, жетоны сокровищ и ловушки на клетки, обозначенные соответствующими символами. Поскольку в компонентах сценария указаны повреждающие ловушки, положите на каждую ловушку 1 жетон на 3 урона.

Вместо вермлингов-налётчиков вы будете сражаться с двумя новыми типами врагов: фанатиками и гигантскими гадюками. Возьмите карты характеристик, фишки и жетоны порядка инициативы этих типов монстров. Всего в коробке 10 фишек гигантских гадюк, поэтому карту характеристик гигантской гадюки вложите в конверт с 10 ячейками. Поверните карту так, чтобы был виден участок с уровнем 1 и поставьте 2 фанатиков в комнату со стартовыми клетками. Затем перемешайте отдельно стопки карт способностей монстров под названиями «Базовый фанатик» и «Базовая

гигантская гадюка» и положите их лицевой стороной вниз рядом с картами характеристик соответствующих монстров. В первом раунде не открывайте карту способностей для гигантской гадюки, поскольку в начале сценария в первой комнате нет гигантских гадюк.

В схеме раскладки поля появился символ дополнительной книги сценариев. Пунктирная линия, которая отделяет его от символа основной книги сценариев, означает, что в дополнительной книге сценариев приводится только текст, который не поместился на основном развороте. Когда вы завершите сценарий № 3, прочтите текст заключения на указанной странице дополнительной книги сценариев.

Подготовка к сценарию закончена, но прежде чем начать его прохождение, необходимо изучить новые правила.

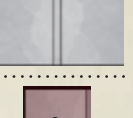

?

*Дополнительный текст*

### Новые правила сценария

#### $\sum$   $\prod$ руднопроходимая местность

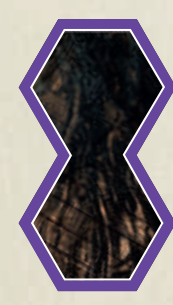

Клетки с труднопроходимой местностью обведены фиолетовой линией. Для того чтобы фигурка передвинулась на клетку с труднопроходимой местностью, ей нужно потратить 2 очка движения. Монстр при выборе цели также учитывает, что для передвижения на клетку труднопроходимой местности ему нужно потратить 2 очка движения. Эффекты

«ОТТОЛКНУТЬ » и «ПРИТЯНУТЬ » вызывают вынужденное движение — на него не влияют клетки труднопроходимой местности.

#### Разделы

На второй странице сценария № 3 вы увидите разделитель:

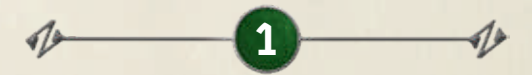

Вы должны прочитать следующий за ним текст, только когда откроете дверь под номером  $\mathbf{1}$ 

#### Новые способности

#### $\geq 0$ пыт

На некоторых способностях изображён символ с числовым значением, означающий получение опыта. Когда персонаж применяет такую способность, он получает указанное количество очков опыта. Чтобы отметить опыт, полученный персонажем во время прохождения сценария, игрок прокручивает синий диск счётчика здоровья/опыта до тех пор, пока в правом окошке не появится нужное значение. COLD OF O

Персонаж не может разыграть карту способностей только ради получения опыта — для этого он должен выполнить хотя бы одно действие этой способности (например, персонаж не получает опыт, если не может провести атаку из-за отсутствия врага, которого можно выбрать целью).

Применяя стандартные способности (см. стр. 15) вместо способностей с , персонаж не получает опыт.

Кроме того, в тексте способности может быть указано, что персонаж получает опыт только при выполнении определённых условий. Персонажи не получают опыт за убийство монстров.

#### Продолжительные эффекты

Некоторые способности могут добавлять персонажу или его союзникам бонусы к другим способностям, которые действуют либо до конца раунда, либо до конца сценария, либо их можно применить определённое количество раз. Такие способности обозначаются специальными символами. Чтобы не забыть, какие бонусы действуют на текущий момент и при каких условиях они перестают действовать, карты с такими эффектами игрок кладёт в область действующих карт над планшетом персонажа.

Постоянные бонусы на картах способностей обозначаются символом  $\sim$  . Эффект такой способности действует с момента розыгрыша карты до конца сценария или до тех пор, пока не будет выполнено указанное на карте условие. Обычно в таком условии задано, сколько раз должно произойти определённое игровое событие  $\bigcirc$ . Положите жетон персонажа  $\bigcirc$ (вы найдёте жетоны в коробочке персонажа) на первую круглую ячейку этой способности и сдвигайте её на следующую ячейку по стрелке (слева направо и сверху вниз) каждый раз, когда происходит указанное событие. Когда вы сдвигаете жетон с ячейки с символом ,  $\langle \bullet \rangle$ , ваш персонаж получает опыт. Когда вы примените эффект этой способности столько раз, сколько на карте изображено ячеек, уберите эту карту из области действующих карт и положите в стопку «Сброс» или в стопку «Потери» (в зависимости от того, указан ли в способности символ  $\triangleright$ . Если применение эффекта постоянного бонуса возможно, вы **обязаны** применить его, даже если это не принесёт никакой пользы для персонажа.

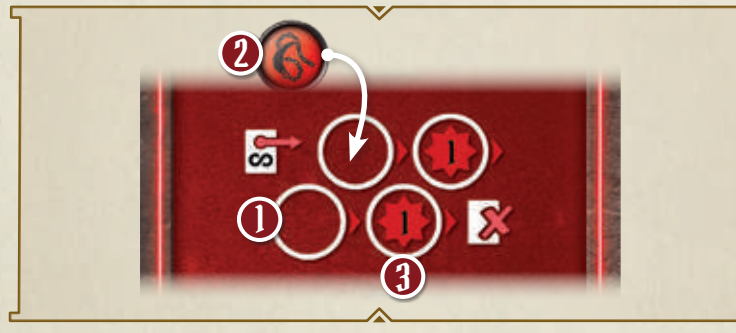

Бонусы раунда на картах способностей обозначаются символом . Эффект такой способности действует с момента розыгрыша карты до конца раунда, после чего игрок кладёт эту карту в свою стопку «Сброс» или стопку «Потери» (в зависимости от того, указан ли в способности символ  $\mathcal{X}$ ).

Несмотря на то, что карта бонуса находится в области действующих карт, она считается частью стопки «Сброс» или стопки «Потери» (в зависимости от того, указан ли в способности символ X). Такую карту можно в любой момент переложить в соответствующую стопку, но при этом бонусы её способности немедленно перестают действовать.

#### $\blacktriangleright$   $\mathop{\rm 1\mskip-4mu l} \mathop{\rm 1\mskip-4mu l}$ um

Фигурка со свойством «Щит � X» получает бонус к защите, который снижает на Х показатель любой атаки, нацеленной на эту фигурку, вплоть до 0. Показатель атаки снижается после того, как атакующий применил к нему бонусы атаки и вытянул карту модификатора атаки. Например, если на фигурку со свойством «Щит � 1» нацелена «Атака � 2» и атакующий вытянул карту модификатора атаки с символом (XX), то сначала показатель атаки удваивается в соответствии с картой модификатора атаки  $(2s)$ Показатель атаки становится равен 4  $\aleph,$  но свойство «Щит ● 1» снижает его на 1 ※. Таким образом, фигурка получает 3 урона. Если фигурка получает несколько свойств «Щит �» из разных источников, их можно применять в любом порядке. Свойство «Щит �» применяется только к урону, получаемому от атак, и не применяется, когда фигурка получает урон из любых других источников, например передвинувшись на клетку с ловушкой.

#### Прыжок

Некоторые действия движения обладают эффектом «Прыжок». Действие «Движение � Х, прыжок �» позволяет персонажу передвигаться, игнорируя все фигурки, препятствия и эффекты ловушек и местности. При помощи эффекта «Прыжок» можно передвигаться через клетки с препятствиями и врагами, а также через клетки с ловушками, не заставляя их срабатывать. Кроме того, при передвижении на клетки труднопроходимой местности при помощи эффекта «Прыжок» тратится 1 очко движения вместо 2. При помощи эффекта «Прыжок» фигурки всё так же не могут передвигаться через стены. **Передвижение на последнюю клетку (на которой фигурка заканчивает движение с эффектом «Прыжок») считается обычным и поэтому подчиняется правилам обычного движения.** Если фигурка заканчивает движение на клетке с ловушкой, то ловушка срабатывает и к фигурке применяются её эффекты.

#### Новые состояния

#### Отрицательные состояния

**ОТРАВЛЕНИЕ:** если фигурка находится в состоянии «ОТРАВЛЕНИЕ <sup>®</sup>», все враги добавляют +1 й ко всем своим атакам, нацеленным на эту фигурку. Этот бонус атакующий применяет перед тем, как открыть карту модификатора атаки. Если фигурка в этом состоянии лечится или её лечат, уберите её жетон «ОТРАВЛЕНИЕ », но действие «Лечение» больше не оказывает никакого эффекта.

**РАНА:** если фигурка находится в состоянии «РАНА », она получает 1 урон в начале каждого своего хода. Если фигурка в этом состоянии лечится или её лечат, уберите её жетон «РАНА », а действие «Лечение» разыгрывается дальше по обычным правилам. Если фигурка находится одновременно в состояниях «ОТРАВЛЕНИЕ » и «РАНА », действие «Лечение» снимает оба состояния, но больше не оказывает никакого эффекта.

**ПРОКЛЯТИЕ:** если фигурка получает состояние «ПРОКЛЯТИЕ », она должна замешать в свою текущую колоду модификаторов атаки карту «ПРОКЛЯ-ТИЕ » (не замешивая сброс). Когда во время одной из атак фигурки будет вытянута эта карта, не кладите её в сброс карт модификаторов атаки, а уберите из колоды. В игре есть две отдельные колоды проклятий: 10 карт с символом **00** в левом нижнем углу и 10 карт — с символом  $\bullet$ ). Карты с символом  $\bullet$ можно замешивать только в колоду модификаторов атаки монстров (когда монстры получают состояние «ПРОКЛЯТИЕ • »), а карты с символом • можно

В начале раунда во время этапа «Выбор карт» персонажи теперь могут объявлять долгий отдых. Он занимает весь ход персонажа в текущем раунде. Инициатива отдыхающего персонажа считается равной 99.

После того как совершат ходы персонажи и монстры с меньшей инициативой и наступает ход отдыхающего персонажа, игрок должен **выбрать** 1 карту

замешивать только в колоду модификаторов атаки персонажа (когда персонаж получает состояние «ПРОКЛЯТИЕ »).

Таким образом, в одной колоде может оказаться не больше 10 карт «ПРОКЛЯТИЕ ».

#### Положительное состояние

**БЛАГОСЛОВЕНИЕ:** если фигурка получает состояние «БЛАГОСЛОВЕНИЕ ·, она должна замешать в свою текущую колоду модификаторов атаки карту «БЛАГОСЛОВЕНИЕ » (не замешивая сброс). Когда во время одной из атак фигурки будет вытянута эта карта, не кладите её в сброс карт модификаторов атаки, а уберите из колоды. В игре есть всего 10 карт «БЛАГОСЛОВЕНИЕ », которые можно замешивать в любые колоды модификаторов атаки.

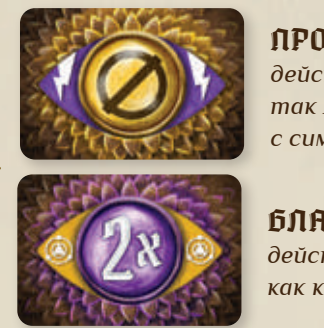

ПРОКЛЯТИЕ: *действует точно так же, как карта c символом*  $\Box$ 

БЛАГОСЛОВЕНИЕ: *действует точно так же, как карта с символом .*

Примечание: фигурка не может получить несколько состояний «ОТРАВЛЕНИЕ • » или «РАНА • » одновременно. После завершения сценария уберите из всех колод модификаторов атаки карты «БЛАГОСЛОВЕ-НИЕ » и «ПРОКЛЯТИЕ ».

#### Долгий отдых  $\Leftarrow$

из своей стопки «Сброс», переложить её в свою стопку «Потери», а затем вернуть оставшиеся карты из стопки «Сброс» себе на руку. Кроме того, отдыхающий персонаж **выполняет действие «Лечение** � **2 (на себя)» и разворачивает все свои повёрнутые карты предметов** .

Монстры могут атаковать отдыхающего персонажа.

#### $\Rightarrow$

### Выбор монстрами нескольких целей

В случае если монстр может атаковать несколько целей в свой ход, то он сначала выбирает первую цель по обычным правилам, а затем ищет дополнительные цели для следующих атак. Выбирая цели, монстр ищет путь к ближайшей клетке, с которой он сможет атаковать первую цель и столько дополнительных целей, сколько позволяет его способность атаки.

Если по правилам возникает неопределённость в действиях монстра (например, есть несколько возможных клеток, на которые монстр может передвинуться; есть несколько равнозначных целей атаки), то игроки должны сами решить, какой из вариантов выберет монстр.

#### Особые свойства монстра  $\rightarrow$

На картах характеристик новых монстров указаны особые свойства этого типа монстров. Свойства указаны слева (для обычных монстров) и справа (для мощных монстров). Они постоянные и применяются всегда, независимо от карты способностей монстра. Если в качестве особого свойства указано отрицательное состояние, то его получают цели всех атак монстров этого типа.

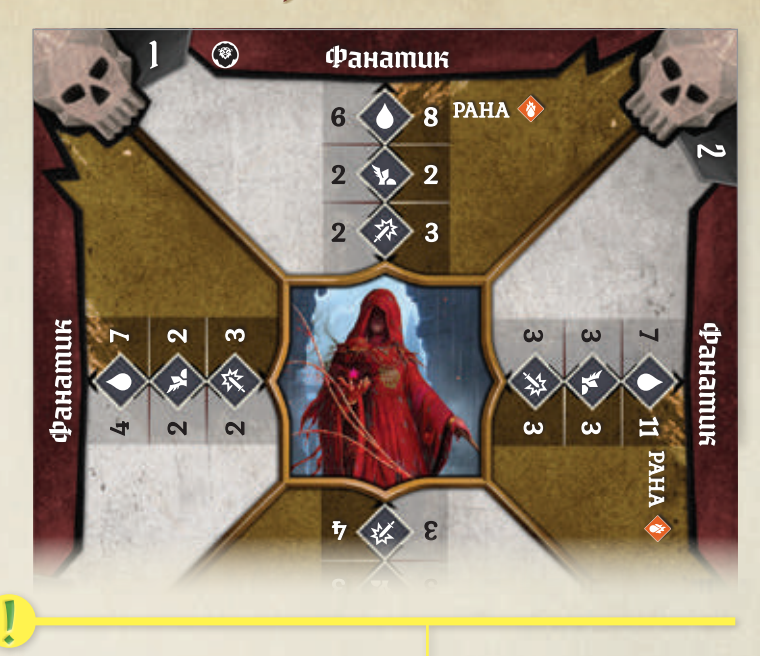

*Теперь вы знаете всё, что нужно, чтобы начать прохождение сценария № 3. Прочтите текст вступления и особых правил, но не читайте текст раздела* 1 *. Выберите карты способностей для первого раунда. Когда вы успешно завершите сценарий, вернитесь на эту страницу.*

## Сценарий №3 завершён

Поздравляем, вы успешно завершили сценарий № 3! После выполнения задачи сценария доиграйте раунд до конца, затем прочтите текст заключения и получите указанные награды. Отметьте на поле кампании, что сценарий завершён, а затем наклейте на поле кампании наклейку, соответствующую сценарию № 4.

!

!<br>!

Верните на руку все карты способностей из стопок «Сброс» и «Потери», соберите все карты предметов, уберите все жетоны состояний и установите красные диски счётчиков здоровья/опыта на значения, равные максимальным количествам ОЗ персонажей. Также уберите из колоды модификаторов атаки все карты «БЛАГОСЛОВЕНИЕ » и «ПРОКЛЯТИЕ ». Подсчитайте количество монет, добытых вашим персонажем во время прохождения сценария, и получите за каждую по 2 золотых. Запишите суммарное количество золотых в бланк персонажа.

#### Запись количества опыта

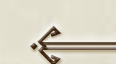

Подсчитайте количество опыта, полученного вашим персонажем во время прохождения сценария, и запишите его в поле «Количество опыта» на бланке персонажа. С этого момента персонажи будут получать дополнительный опыт за успешное прохождение сценария. За успешное завершение

каждого из сценариев № 3, 4 и 5 все персонажи получают по 6 очков опыта. Не забывайте записывать количество опыта в бланк персонажа. Чтобы получить 2-й уровень, персонажу требуется 45 очков опыта: путь предстоит долгий, но начало уже положено.

#### Навыки

В качестве награды за успешное завершение сценария № 3 все персонажи получают по 1 навыку. Каждый раз, когда персонаж получает навык, отмечайте одну любую клетку напротив описания этого навыка в правой колонке своего бланка персонажа. Примените эффект полученного навыка к колоде модификаторов атаки персонажа. Таким образом персонаж постепенно совершенствует свою колоду карт модификаторов атаки, либо убирая из неё карты с отрицательными

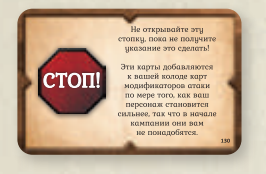

!<br>!

!

модификаторами, либо добавляя более сильные карты из специальной колоды модификаторов атаки с картой «Стоп» из коробочки персонажа. Данное изменение

является необратимым, поэтому выбирайте навыки осмотрительно. О том, как получить больше навыков, будет сказано в правилах сценария № 4.

В некоторых ситуациях может возникнуть неопределённость, при которой нельзя однозначно выбрать лучшую или худшую карту при атаке с затруднением или преимуществом (в выборе между картами «+1 и  $\bullet$ » и «+2», например, нет однозначно худшего варианта). В таком случае при атаке с преимуществом игроки должны сами выбрать, эффект какой из карт они будут применять, а при атаке с затруднением игроки должны применить эффект той карты, которая была вытянута первой.

#### Карты городских событий

Начиная с этого момента после успешного завершения сценария вы должны разыгрывать карту городского события. Перед тем как разыграть первую карту городского события, достаньте из коробки колоду карт «Город» и перемешайте её.

Затем возьмите верхнюю карту колоды и прочтите текст на её лицевой стороне . Обратите внимание на то, что обе стороны карт событий содержат текст, но читать то, что написано на оборотной стороне карты, можно только после того, как вы изучите лицевую сторону и выберете один из предложенных вариантов . Некоторые варианты можно выбрать только при выполнении определённых условий (например, если в вашем отряде присутствует тот или иной персонаж).

Члены вашего отряда совместно выбирают между двумя вариантами продолжения события, руководствуясь личными предпочтениями. Только когда вы придёте к единому решению, переверните карту, прочтите соответствующий результат выбора

(А или Б) и примените все его эффекты, если это возможно.

После этого уберите разыгранную карту события из игры в отдельный пакетик — она больше никогда не будет использована.

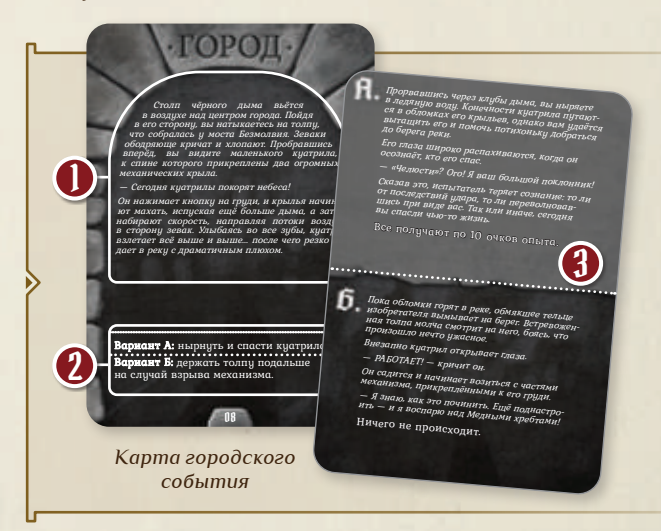

*Добавьте в резерв доступных карт вашего персонажа все оставшиеся карты 1-го уровня, а все карты уровней «А» и «Б» уберите из игры — они больше никогда не будут использованы. Таким образом, в резерве каждого игрока остались только карты 1-го уровня, которые будут доступны во время прохождения всей кампании.* 

!<br>!

*У каждого игрока теперь разное количество карт способностей, равное пределу карт на руке его персонажа. Предел карт на руке персонажа указан в правом верхнем углу его планшета. Вы можете сохранить персонажей и продолжить игру в следующий раз, а можете перейти к сценарию № 4.*

## Правила сценария №4

Откройте сценарий № 4 в книге сценариев. Обратите внимание: нижняя часть игрового поля отсутствует. С этого момента поле некоторых сценариев будет занимать более двух страниц — недостающие части вы найдёте в дополнительной книге сценариев. В таких случаях на схеме раскладки поля символ дополнительной книги сценариев не будет отделён пунктирной линией, а будет присоединён к развороту основной книги.

Откройте дополнительную книгу сценариев на указанной странице, сложите так, чтобы была видна только нужная страница, и поместите рядом с книгой сценариев в соответствии со схемой раскладки поля. Кроме части поля, в дополнительной книге сценариев также может содержаться важный текст.

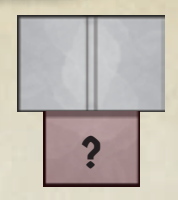

*Дополнительная часть поля*

#### Новые правила подготовки к сценарию

#### Полные колоды способностей монстров

|| Положите монеты, жетоны сокровищ и ловушек каждому персонажу 2 карты взакрытую. Каждый каждый каждый на 3 урона) на клетки персонаж выбирает одну из них и сбрасывает вторую, Положите монеты, жетоны сокровищ и ловушек (на каждую ловушку — 1 жетон на 3 урона) на клетки с соответствующими символами по обычным правилам. Возьмите фишки монстров, с которыми вам предстоит сражаться в этом сценарии: фанатиков и каменных големов. Начиная с этого момента при подготовке к сценарию берите полную колоду способностей монстров, состоящую из 8 карт. Все базовые колоды из 4 карт (для вермлингов-налётчиков, фанатиков и гигантских гадюк) больше никогда не будут использованы.

#### Появление монстров

!<br>!

!<br>!

Поверните карты характеристик монстров в конвертах так, чтобы был виден участок карты с уровнем 1. Игровое поле состоит из одной большой комнаты, поэтому при подготовке к сценарию поставьте на поле сразу всех указанных монстров. В предыдущих сценариях вы сталкивались с новыми монстрами, открывая двери. В сценарии № 4 монстры будут **появляться**. Правила появления монстров вы найдёте в разделе особых правил в дополнительной книге сценариев. Когда монстр появляется на поле, поставьте его фишку на указанную клетку или на ближайшую к ней пустую клетку. Если монстр появляется в течение раунда, он совершает свой ход в этом же раунде — так же, как монстры в только что открытой комнате.

#### Планшет заряда стихий

Возьмите из коробки планшет заряда стихий. Положите 6 жетонов стихий в столбец «Слабый». Подробнее о планшете заряда стихий будет сказано на следующей странице.

#### Карты боевых заданий

С этого момента в начале каждого сценария перемешивайте колоду карт боевых заданий и раздавайте каждому персонажу 2 карты взакрытую. Каждый не показывая их остальным. Также мы рекомендуем игрокам не обсуждать между собой эти карты.

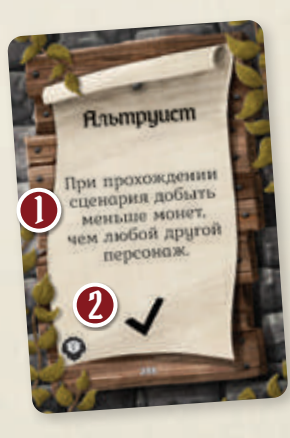

Если вы успешно завершили сценарий и персонаж выполнил условие выбранной им карты , он получает указанную в нижней части карты галочку . Если вы проиграли сценарий, персонаж не получает галочку, даже если выполнил своё боевое задание. Независимо от результата, после прохождения сценария персонаж сбрасывает карту боевого задания и в начале следующего сценария выбирает новую.

Отмечайте полученные галочки в поле заметок на бланках персонажей. Как только вы проставите отметки в трёх идущих подряд клетках, персонаж получает навык. Таким образом, за выполнение боевых заданий персонаж может получить не больше 6 навыков.

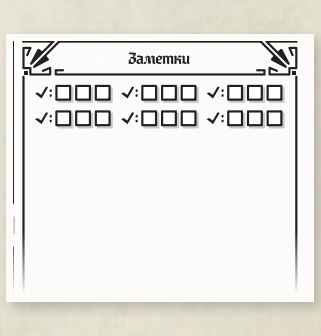

*Завершите подготовку к сценарию по обычным правилам. В резерве каждого игрока остались только карты 1-го уровня. Прежде чем начать прохождение сценария № 4, необходимо изучить новые правила.*

!<br>!

### $\Rightarrow$  Новая способность: заряд стихий ←

Некоторые способности тесно связаны со стихиями (их в игре 6: **огонь, лёд, воздух, земля, свет и тьма**). Если в описании способности указан один из символов стихий без сопровождающего текста, это означает, что, применив такую способность (или любую её часть), фигурка должна **зарядить эту стихию** на поле боя. Для этого **в конце хода**, в котором была применена эта способность, переместите жетон соответствующей стихии в столбец «Сильный» планшета заряда стихий. В конце каждого раунда заряд стихий будет постепенно ослабевать: нужно будет переместить каждый жетон стихии на планшете **на один столбец** влево (из столбца «Средний» в столбец «Слабый», а из столбца «Сильный» в столбец «Средний»).

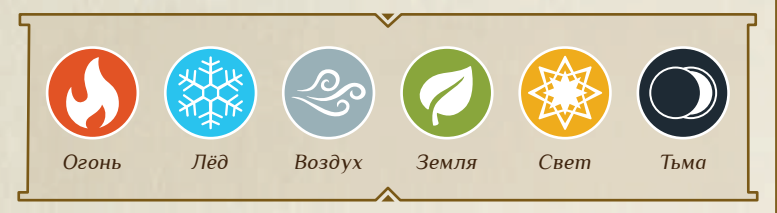

Заряженные стихии можно использовать для получения дополнительных стихийных эффектов некоторых действий. Стихийный эффект обозначается символом стихии, перечёркнутым красным крестом  $\bowtie$ , за которым следует двоеточие и описание эффекта, получаемого при использовании стихии. Если фигурка применяет способность, использующую стихию, и соответствующий жетон стихии находится в столбце «Сильный» или «Средний», этот жетон **можно** использовать для получения стихийного эффекта способности, переместив его в столбец «Слабый». Если действие содержит несколько стихийных эффектов, игрок может выбирать, какие из них применять и в каком порядке. **Невозможно зарядить стихию и использовать её в тот же самый ход**, поскольку заряд стихии повышается в конце хода. Однако её сможет использовать любая другая фигурка, которая будет совершать свой ход позже в порядке инициативы этого раунда.

Как и у персонажей, у монстров тоже есть способности, позволяющие заряжать стихии и использовать их. Монстры всегда заряжают стихии (даже если не выполнили ни одного действия) и всегда используют стихии, если могут, и при этом бонус стихийного эффекта получит каждый монстр этого типа, который будет совершать ход, а не только первый монстр, который использует стихию.

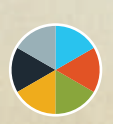

Символ разноцветного круга означает **одну любую** стихию из шести. Если этот символ указан на карте способности монстра, вы сами выбираете, какая стихия будет заряжена или использована (если она перечёркнута).

*1. В конце хода после применения верхней способности карты «Пылающий серп» заряжается стихия огня.*

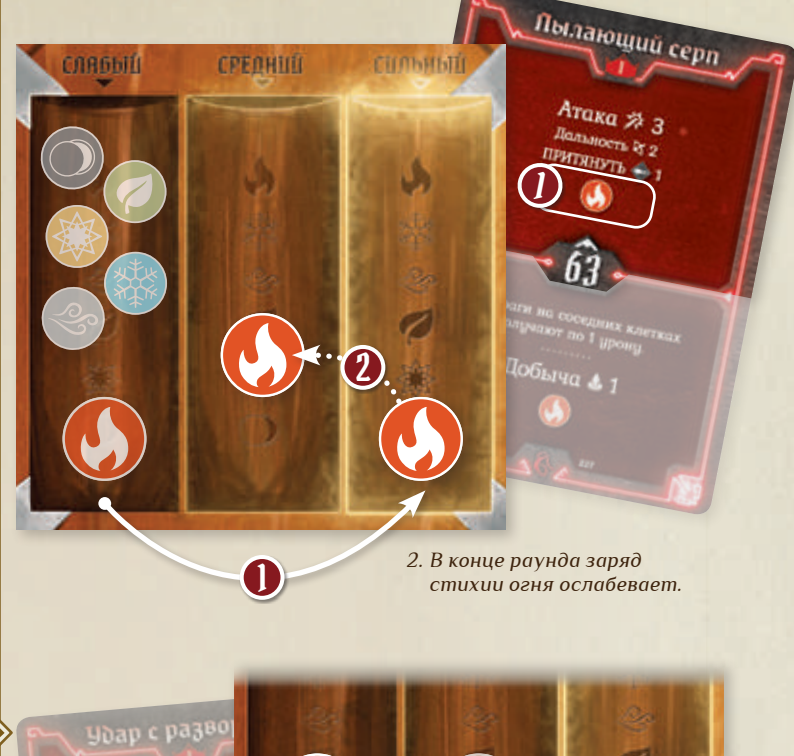

*3. Используйте стихию огня, применив нижнюю способность карты «Удар с разворота».* 

3

Пример: *в свой ход алый гвардеец применяет верхнюю способность карты «Пылающий серп», в результате в конце*  его хода заряжается стихия огня **()** и её жетон переме*щается в столбец «Сильный». В конце раунда заряд стихии огня ослабевает и её жетон перемещается в столбец «Средний» . В следующем раунде стихия огня всё ещё доступна для использования в ход алого гвардейца. Он применяет нижнюю способность карты «Удар с разворота», использует стихию огня и перемещает её жетон в столбец «Слабый» , чтобы добавить к своей атаке эффект «РАНА » и получить 1 очко опыта.* 

3

Атака ≯ 2

 $x<sub>2</sub>$ 

#### Новые правила сценария: особые объекты

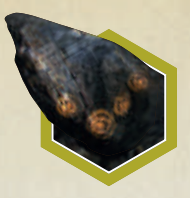

Клетки с особыми объектами обведены жёлтой линией. Чтобы выполнить задачу некоторых сценариев, включая сценарий № 4, игрокам нужно уничтожить все особые объекты на игровом поле. Количество ОЗ особого объекта указано

в особых правилах сценария и задаётся формулой с параметром «КП», где «КП» — количество персонажей, которые начали сценарий. Если в сценарии участвуют 3 персонажа, то значение формулы «КП+1» будет равно 4.

Особый объект уничтожается, только когда количество его ОЗ опустится ниже 1. Любой урон, нанесённый особому объекту, отмечайте с помощью жетонов урона — их нужно класть прямо на клетку с особым объектом. Когда особый объект уничтожен, положите жетон уничтожения на его клетку. Таким образом вы обозначите, что через эту клетку теперь можно передвигаться.

Особые объекты считаются врагами для персонажей, и персонажи могут их атаковать, но не могут применять к ним отрицательные состояния, притягивать и отталкивать. Фигурка может передвигаться через особый объект, только если её действие движения обладает эффектом «Прыжок �». Особые объекты не считаются препятствиями.

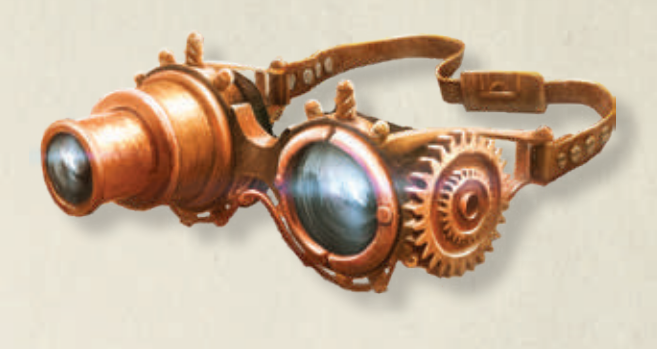

*Теперь вы знаете всё, что нужно, чтобы начать прохождение сценария № 4. Прочтите текст вступления и особых правил, но не читайте текст раздела* 1 *— для этого вам нужно будет выполнить определённое условие. Когда вы выполните это условие, прочтите текст раздела* 1 *и особые правила. По такому же принципу прочтите текст раздела* 2 *. Теперь выберите карты способностей для первого раунда. Когда вы успешно завершите сценарий, вернитесь на эту страницу.*

!<br>!

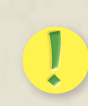

## Сценарий №4 завершён

Поздравляем, вы успешно завершили сценарий № 4! После выполнения задачи сценария доиграйте раунд до конца, затем прочтите текст заключения и получите указанные награды. Отметьте на поле кампании, что сценарий завершён, а затем наклейте на поле кампании наклейку, соответствующую сценарию № 5. Запишите в бланк персонажа количество золотых (2 золотых за каждую добытую монету) и количество полученного опыта (включая 6 очков за успешное завершение сценария), а также отметьте в поле заметок галочки, полученные за выполненные боевые задания. В качестве награды за сценарий ваш отряд получает новый предмет — найдите одну копию этого предмета в общей колоде предметов и выберите одного из текущих членов отряда, который её получит.

Достаньте из коробочки своего персонажа колоду способностей без карты «Стоп». Возьмите 3 карты уровня и добавьте их в свой резерв доступных карт — они останутся там до конца кампании. Несмотря на то, что количество карт в вашем резерве

выросло, максимальное количество карт, которые вы можете взять на руку перед прохождением сценария, осталось неизменным (равным пределу карт на руке персонажа, указанному в правом верхнем углу его планшета). Поэтому в начале сценария каждый игрок должен **выбрать из своего резерва доступных карт столько карт, каков предел карт на руке его персонажа**. Эти карты составляют руку игрока, и только эти карты он может использовать при прохождении сценария. Чтобы принять взвешенное решение, сначала прочтите задачу сценария и особые правила. Если вы не смогли решить, какие карты оставить на руке, пока уберите карты уровня  $\chi$ . Как правило, эти карты более сложные для розыгрыша и менее универсальные по сравнению с картами 1-го уровня, но в определённых обстоятельствах они могут быть очень полезными.

Вы можете сохранить персонажей и продолжить игру в следующий раз, а можете начать прохождение сценария № 5 и сразиться с вашим первым боссом.

## ! Правила сценария №5

Откройте сценарий № 5 в книге сценариев и проведите подготовку к сценарию по обычным правилам, используя также дополнительную книгу сценариев. Основное отличие этого сценария от предыдущих заключается в том, что в конце вам предстоит сразиться с боссом. Обратите внимание на компоненты сценария: вы увидите 2 типа ловушек. Ловушки первого типа — уже встречавшиеся ранее повреждающие ловушки; положите на каждую 1 жетон на 3 урона. Когда срабатывает ловушка второго типа, то к фигурке, которая в неё попала, применяется описанное в сценарии отрицательное состояние — положите соответствующий жетон состояния на жетон ловушки, чтобы это отметить.

Вместе с компонентами остальных указанных монстров возьмите колоду способностей под названием «Босс», а также фишку и карту характеристик Кровавой опухоли. Поместите карту в конверт характеристик монстра с 6 ячейками. Не ставьте босса на поле при подготовке к сценарию — он появится только в последней комнате. Также обратите внимание на то, что после открытия последней комнаты вам необходимо прочитать текст раздела 1 и особые правила, касающиеся босса.

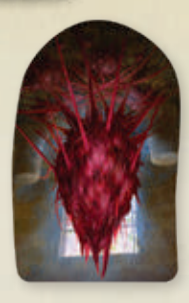

*Фишка Кровавой опухоли*

#### Босс

Все боссы совершают свой ход, используя общую стопку карт способностей «Босс». Если в тексте карты сказано «особая способность», то босс в свой ход применяет одну из своих особых способностей, описанных на его карте характеристик . Как правило, некоторые характеристики боссов зависят от количества персонажей, участвующих в сценарии, и на карте характеристик босса обозначаются формулой, в которую входит параметр «КП» <sup>2</sup>. Кроме того, боссы невосприимчивы к некоторым отрицательным состояниям  $\left($ 

Обратите внимание: у Кровавой опухоли вместо базового показателя движения стоит прочерк . Это означает, что Кровавая опухоль не может передвигаться, даже если на её карте способности есть действие движения. Однако Кровавую опухоль можно отталкивать и притягивать, а также можно заставить её выполнить действие движения под чужим управлением.

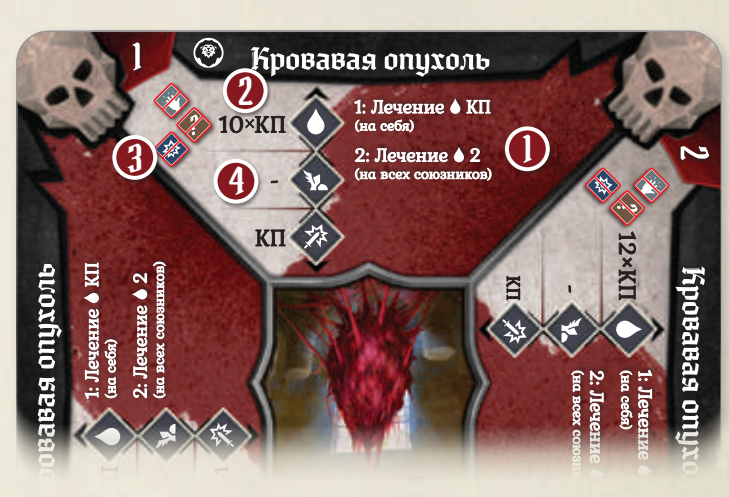

*Карта характеристик Кровавой опухоли*

*Теперь вы готовы сразиться с вашим первым боссом! Не забудьте выбрать карты боевых заданий и подготовить планшет заряда стихий. Сценарий № 5 — последний из сценариев, о которых рассказано в этой книге правил. Пройти его сложнее, чем предыдущие, однако задача сценария — убить лишь босса, а не всех монстров на поле. Вы успешно завершаете сценарий, если в конце того раунда, в котором убит босс, хотя бы один из персонажей остался неизнурённым. Если вы проиграли сценарий, вернитесь на стр. 16 и прочтите раздел «Проигрыш сценария». Удачи!*

!<br>!

!

## Сценарий №5 завершён

Поздравляем, вы убили босса и успешно завершили сценарий № 5! Прочтите текст заключения и получите указанные награды. Отметьте на поле кампании, что сценарий завершён, а затем наклейте на поле кампании наклейку, соответствующую сценарию № 6. Запишите в бланк персонажа количество

золотых и количество полученного опыта, а также отметьте в поле заметок галочки, полученные за выполненные боевые задания. Теперь у вас должно быть 45 очков опыта или больше, и этого достаточно, чтобы повысить уровень персонажа.

#### Повышение уровня персонажа

После завершения любого сценария, если персонаж получил столько опыта, сколько требуется для следующего уровня или больше (см. таблицу справа или на бланке персонажа), он должен повысить свой уровень. Отметьте, что вы достигли следующего уровня, и сделайте следующие шаги:

 $\overline{\mathsf{l}}$ 

!<br>!

2

Когда персонаж повышает свой уровень до 2-го, возьмите 2 карты способностей 2-го уровня в коробочке персонажа и **выберите одну из них**. Добавьте эту карту способностей в его резерв доступных карт. Повышая уровень персонажа, вы каждый раз будете добавлять в его резерв доступных карт 1 новую карту. Уровень выбранной карты должен быть меньше или равен новому уровню персонажа. Например, когда вы повысите уровень персонажа до 3-го, вы сможете выбрать одну из двух карт 3-го уровня или не выбранную вами сейчас карту 2-уровня.

Кроме того, при повышении уровня персонажа он получает новый навык (см. стр. 24).

Также при повышении уровня персонажа увеличивается его максимальное количество ОЗ (в соответствии с таблицей на планшете персонажа). 3

Когда персонаж повышает свой уровень, он не обнуляет своё суммарное количество очков опыта. Персонаж не может потерять опыт.

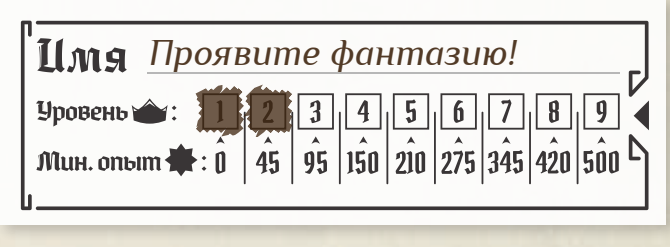

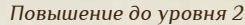

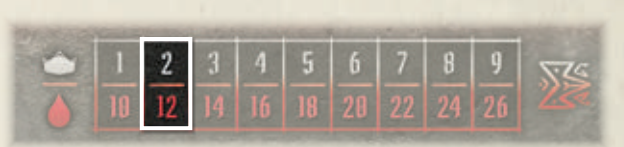

*Количество ОЗ для уровня 2 (алый гвардеец)*

#### Уровень сценария

Повысив уровень своих персонажей, вы, возможно, зададитесь вопросом: не нужно ли повысить уровень монстров? Нет, пока не нужно. Однако пришло время повысить уровень сценария.

Уровень первых пяти сценариев был равен 1, и монстры, с которыми вы сражались, были также 1-го уровня.

Рекомендуемый уровень сценария равен **среднему уровню персонажей в отряде, делённому на 2 (с округлением вверх)**. Такой уровень сценария соответствует уровню сложности «Обычный». Таким образом, если после прохождения сценария № 5 все персонажи повысили свой уровень до 2-го, то их средний уровень, делённый на 2, будет по-прежнему равен 1. Вам следует повысить уровень сценария до 2-го, только когда один из персонажей получит 3-й уровень.

Теперь вы можете самостоятельно регулировать уровень сложности сценария. Если вы хотите упростить игру, понизьте рекомендуемый уровень сценария на 1 («Лёгкий» уровень сложности). Если вы хотите усложнить игру, повысьте рекомендуемый уровень сценария на 1 («Тяжёлый») или на 2 («Очень тяжёлый»). На данный момент, учитывая текущий уровень ваших персонажей, уровень сценария 0 — «Лёгкий», уровень сценария 1 — «Обычный», уровень 2 — «Тяжёлый», уровень 3 — «Очень тяжёлый».

Уровень сценария влияет на ряд параметров. Уровень монстров всегда равен уровню сценария. Урон повреждающих ловушек, количество золотых, которое можно получить за 1 монету, и количество дополнительного опыта за успешное завершение сценария также зависят от уровня сценария, который вы проходите (см. таблицу ниже).

Если вы сомневаетесь, какой уровень сценария выбрать, мы рекомендуем продолжить играть на 1-м и повысить его до 2-го, когда хотя бы один персонаж получит 3-й уровень.

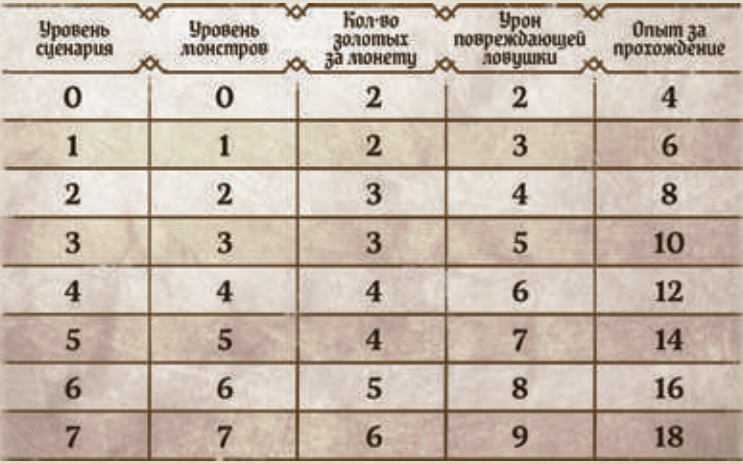

### <del>Э</del> Заключительные правила €

*В этом разделе приведены правила, с которыми вы ещё не успели ознакомиться, но они понадобятся вам для дальнейшего прохождения кампании. Более детальное описание игровых терминов и механик, а также ответы на возникающие в ходе игры вопросы вы найдёте в «Справочнике».* 

- Вы можете свободно увеличивать или уменьшать количество игроков: игра с лёгкостью настраивается на прохождение для 2–4 персонажей. Уровень сценария зависит от среднего уровня всех персонажей, поэтому ничего страшного, если один из персонажей уходит или вы создаёте нового персонажа 1-го уровня (в его резерве доступных карт будут все карты 1-го уровня и все карты уровня  $\chi$ ). Всё, что вам потребуется сделать, — рассказать новому игроку правила игры.
- Способности некоторых боссов трудно изложить кратко на карте характеристик. Подробное описание более сложных способностей вы найдёте в особых правилах сценариев.
- Возможна ситуация, при которой у вас не хватит фишек определённого типа монстров, чтобы поставить всех монстров в открытую комнату или разместить монстров, которые должны появиться на поле. В таком случае поставьте все оставшиеся фишки, начиная с мощных монстров.
- Когда хотя бы один персонаж повышает свой уровень до 3-го, вы не только повышаете уровень сценария, но у него также появляется возможность взять с собой ещё один маленький предмет . Каждый персонаж может взять с собой  $X \geq 0$ , где  $X -$ половина уровня персонажа с округлением вверх.
- 
- Когда персонаж повышает свой уровень до 5-го, он получает доступ к новой колоде способностей с картой «Стоп», где вы найдёте не только карты высоких уровней, но и особые инструкции.
- Если вы сомневаетесь, как должен действовать монстр, на стр. 29 «Справочника» вы найдёте подробное описание хода монстра с иллюстрированными примерами.
- На картах способностей некоторых монстров встречается действие добычи. Когда монстр добывает монету или жетон сокровища, уберите их в запас. Вам придётся начать проходить сценарий заново, если вы хотите добыть тот же самый жетон сокровища, который добыл монстр.
- На картах способностей встречается словосочетание «пустая клетка». Клетка считается пустой, если она находится внутри стен сценария и если на ней нет других фигурок, препятствий, ловушек или особых объектов. Клетка с открытой дверью, уничтоженным препятствием или уничтоженным особым объектом также считается пустой, если на ней нет фигурки или ловушки. Клетка с труднопроходимой местностью не считается пустой.
- Иногда в тексте наград за сценарий встречается указание на то, что та или иная локация становится недоступной. Это означает, что вы больше не сможете проходить соответствующий сценарий, — зачеркните его на поле кампании. Во время прохождения кампании вы не сможете разыграть все сценарии — в некоторые моменты придётся делать выбор между двумя вариантами.
- Если по какой-либо причине вы хотите начать кампанию заново, то трудно отменить будет лишь изменения на поле кампании. Все остальные компоненты игры — просто колоды карт, и их можно легко привести в изначальное состояние. В нижней части каждой карты есть её порядковый номер. Соберите все колоды по порядку в соответствии с номерами и возьмите новый бланк для каждого персонажа.

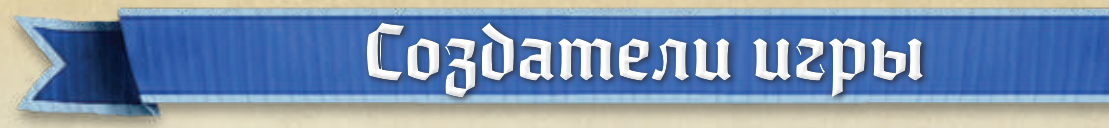

Автор игры: Айзек Чилдрес

Дизайнеры: Захари Кон, Джо Хоумс, Александр ДЛ Теохарис, Эндрю Пенн, Джош Макдауэлл, Джейсон Д. Кингсли, Кэт и Дэвид Бок, Мелисса Смит Дополнительная разработка: Марсель Квертечка Художники: Александр Еличев, Дэвид Демаре Картограф: Франческа Бейральд Фотограф: Кэт Бок Создание фигурок: Крис Льюис, Эндрю Котилл Редактор: Мэтью Г. Сомерс Сюжет и создание мира: Айзек Чилдрес Производство: Прайс Джонсон Издатель: Cephalofair Games Особая благодарность: Кристин Чилдрес, Марси, Кларку и Лиаму Джонсонам, Джоди Симпсон, Talisman Sabre Terrain, Эрику Прайсу, Бьяну Хонгшану, Satire's Extended Battle Goals и Крису Кесслеру

#### Русское издание: ООО «Мир Хобби»

Общее руководство: Михаил Акулов Руководство производством: Иван Попов Главный редактор: Валентин Матюша Выпускающий редактор: Дарья Дунайцева Редакторы художественного текста: Иван Селиверстов, Анна Ахатова Дополнительная вычитка: Александр Кожевников, Дмитрий Кравченко Переводчик: Евгения Некрасова Старший дизайнер-верстальщик: Иван Суховей Дизайнер-верстальщик: Дарья Великсар Корректоры: Ольга Португалова, Мария Шульгина Директор по развитию бизнеса: Сергей Тягунов Директор издательского департамента: Александр Киселев Если вы придумали настольную игру и желаете, чтобы она была издана, пишите на newgame@hobbyworld.ru Особая благодарность выражается Илье Карпинскому. Перепечатка и публикация правил, компонентов и иллюстраций игры без разрешения правообладателя запрещены. © 2021 ООО «Мир Хобби». Все права защищены. Версия правил 1.0 hobbyworld.ru

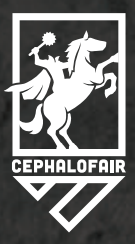

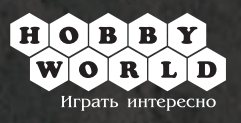